### **Distributed Message Service for Kafka**

### **Service Overview**

**Issue** 01 **Date** 2024-11-11

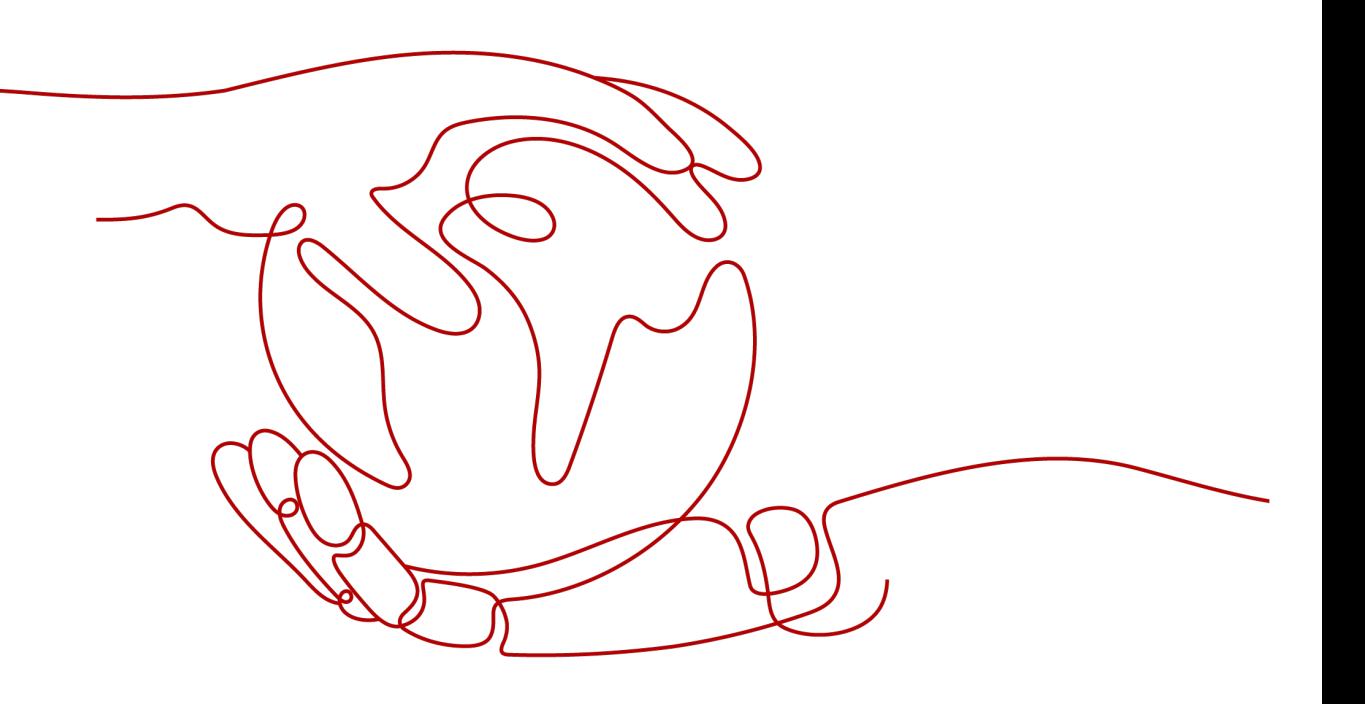

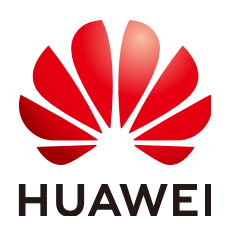

### **Copyright © Huawei Cloud Computing Technologies Co., Ltd. 2024. All rights reserved.**

No part of this document may be reproduced or transmitted in any form or by any means without prior written consent of Huawei Cloud Computing Technologies Co., Ltd.

### **Trademarks and Permissions**

**ND** HUAWEI and other Huawei trademarks are the property of Huawei Technologies Co., Ltd. All other trademarks and trade names mentioned in this document are the property of their respective holders.

### **Notice**

The purchased products, services and features are stipulated by the contract made between Huawei Cloud and the customer. All or part of the products, services and features described in this document may not be within the purchase scope or the usage scope. Unless otherwise specified in the contract, all statements, information, and recommendations in this document are provided "AS IS" without warranties, guarantees or representations of any kind, either express or implied.

The information in this document is subject to change without notice. Every effort has been made in the preparation of this document to ensure accuracy of the contents, but all statements, information, and recommendations in this document do not constitute a warranty of any kind, express or implied.

### **Contents**

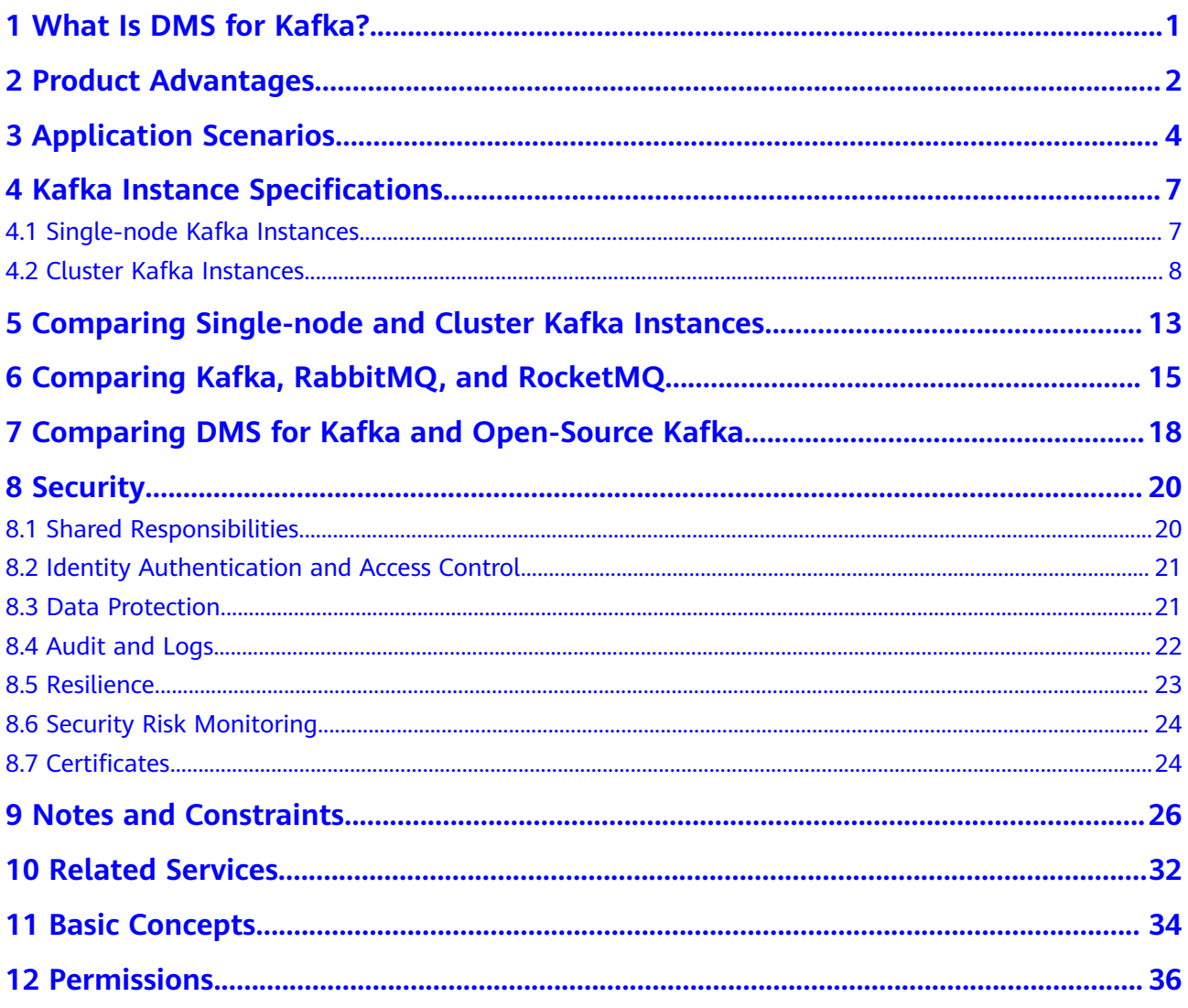

<span id="page-3-0"></span>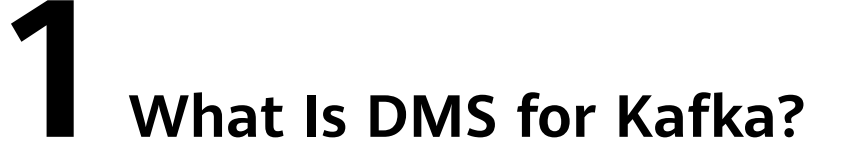

Apache Kafka is distributed message middleware that features high throughput, data persistence, horizontal scalability, and stream data processing. It adopts the publish-subscribe pattern and is widely used for log collection, data streaming, online/offline system analytics, and real-time monitoring.

Distributed Message Service (DMS) for Kafka is a message queuing service based on Apache Kafka. This service provides Kafka premium instances. The computing, storage, and bandwidth resources used by an instance are exclusively occupied by the user. You can apply for instances as required. The instances can be used right out of the box, taking off the deployment and O&M pressure for you so that you can focus on developing your services.

### **Readers' Guide**

This documentation introduces DMS for Kafka and its differences from Apache Kafka. You will learn about the detailed information about the specifications, console operations, and client access to instances of Huawei Cloud DMS for Kafka.

For more information about the basic knowledge of Kafka or technical details about creating and retrieving messages, please go to the **[official Apache Kafka](https://kafka.apache.org/) [website](https://kafka.apache.org/)**.

# **2 Product Advantages**

<span id="page-4-0"></span>Huawei Cloud DMS for Kafka provides easy-to-use message queuing based on Apache Kafka. Services can be quickly migrated to the cloud without any change, reducing maintenance and usage costs.

● Rapid deployment

Simply set instance information on the DMS for Kafka console, submit your order, and a complete Kafka instance will be automatically created and deployed.

Service migration without modifications

DMS for Kafka is compatible with open-source Kafka APIs and supports all message processing functions of open-source Kafka.

If your application services are developed based on open-source Kafka, you can easily migrate them to DMS for Kafka after specifying a few authentication configurations.

### $\Box$  Note

Kafka instances are compatible with Apache Kafka v1.1.0, v2.7, and v3.x. Keep the client and server versions the same.

**Security** 

Operations on Kafka instances are recorded and can be audited. Messages can be encrypted before transmission.

In addition to Simple Authentication and Security Layer (SASL) authentication, Virtual Private Clouds (VPCs) and security groups also provide security controls on network access.

● Data reliability

Kafka instances support data persistence and replication. Messages can be synchronously or asynchronously replicated between replicas and flushed to disk.

High availability

Kafka runs in clusters, enabling failover and fault tolerance so that services can run smoothly.

Kafka instance brokers can be deployed across AZs to enhance service availability. Data is synchronized between different AZs based on Kafka's insync replica (ISR) mechanism. A topic must have multiple data copies and

distribute them across ISRs. When ISR replication is normal, the recovery point objective (RPO) is close to 0.

● Simple O&M

Huawei Cloud provides a whole set of monitoring and alarm services, eliminating the need for 24/7 attendance. Kafka instance metrics are monitored and reported, including the number of partitions, topics, and accumulated messages. You can configure alarm rules and receive SMS or email notifications on how your services are running in real time.

● Massive accumulation and scaling

Kafka features high scalability because it runs in a distributed system, or cluster. Users can configure up to 200 partitions for a topic. The storage space, broker quantity and flavor can be also expanded. This means that billions of messages can be accumulated, suitable for scenarios requiring high concurrency, high performance, and large-scale access.

● Flexible specifications

You can customize the bandwidth and storage space for the instance and the number of partitions and replicas for topics in the instance.

## <span id="page-6-0"></span>**3 Application Scenarios**

Kafka is popular message-oriented middleware that features highly reliable, asynchronous message delivery. It is widely used for transmitting data between different systems in many industries, including enterprise application, payment, telecommunications, e-commerce, social networking, instant messaging, video, Internet of Things, and Internet of Vehicle.

### **Asynchronous Communication**

Non-core or less important messages are sent asynchronously to receiving systems, so that the main service process is not kept waiting for the results of other systems, allowing for faster responses.

For example, Kafka can be used to send a notification email and SMS message after a user has registered with a website, providing fast responses throughout the registration process.

**Figure 3-1** Serial registration and notification

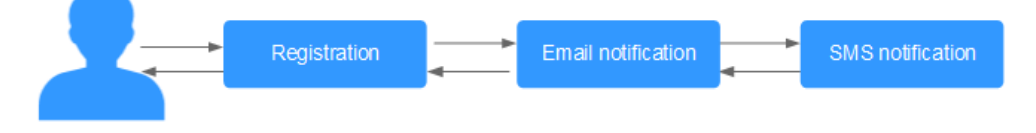

**Figure 3-2** Asynchronous registration and notification using message queues

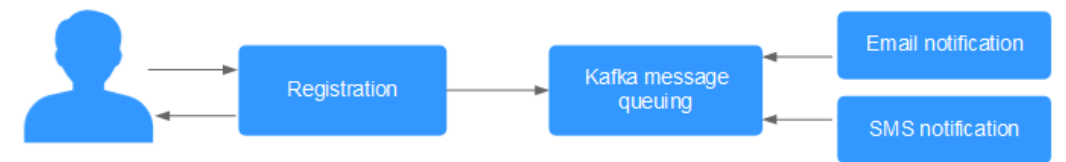

### **Traffic Control**

In e-commerce systems or large-scale websites, there is a processing capability gap between upstream and downstream systems. Traffic bursts from upstream systems with high processing capabilities may have a large impact on downstream systems with lower processing capabilities. For example, online sales promotions involve a huge amount of traffic flooding into e-commerce systems. Kafka

provides a three-day buffer by default for hundreds of millions of messages, such as orders and other information. In this way, message consumption systems can process the messages during off-peak periods.

In addition, flash sale traffic bursts originating from frontend systems can be handled with Kafka, keeping the backend systems from crashing.

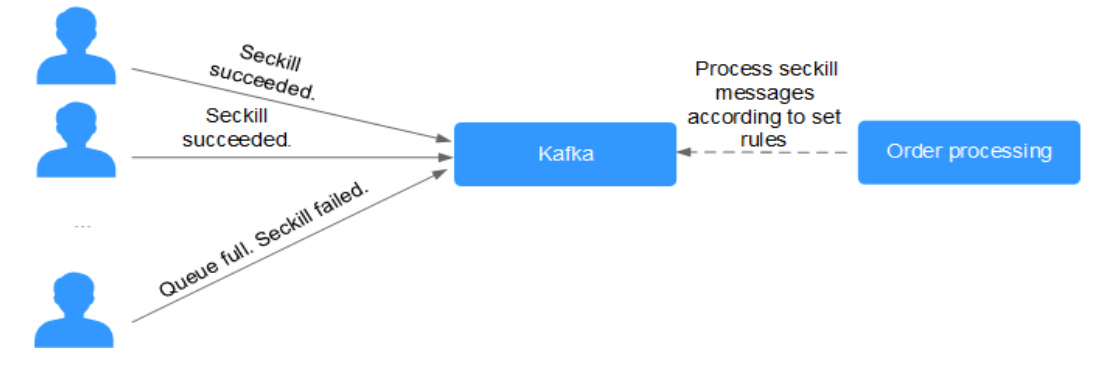

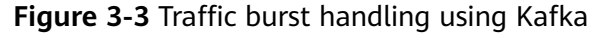

### **Log Synchronization**

In large-scale service systems, logs of different applications are collected for quick troubleshooting, full-link tracing, and real-time monitoring.

Kafka is originally designed for this scenario. Applications asynchronously send log messages to message queues over reliable transmission channels. Other components can read the log messages from message queues for further analysis, either in real time or offline. In addition, Kafka can collect key log information to monitor applications.

Log synchronization involves three major components: log collection clients, Kafka, and backend log processing applications.

1. The log collection clients collect log data from a user application service and asynchronously send the log data in batches to Kafka clients.

Kafka clients receive and compress messages in batches. This only has a minor impact on the service performance.

- 2. Kafka persists logs.
- 3. Log processing applications, such as Logstash, subscribe to messages in Kafka and retrieve log messages from Kafka. Then, the messages are searched for by file search services or delivered to big data applications such as Hadoop for storage and analysis.

### **Figure 3-4** Log synchronization process

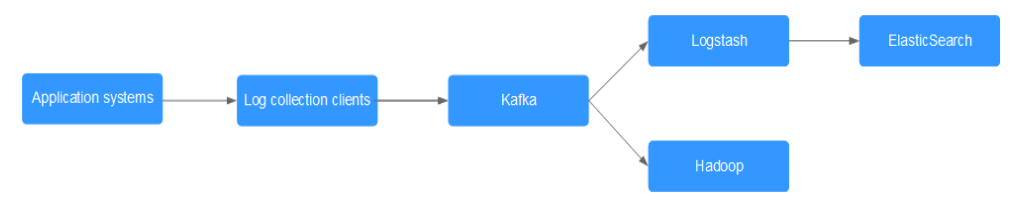

### $\Box$  note

Logstash is for log analytics, Elasticsearch is for log search, and Hadoop is for big data analytics. They are all open-source tools.

# <span id="page-9-0"></span>**4 Kafka Instance Specifications**

### **4.1 Single-node Kafka Instances**

### **Instance Specifications**

A single-node Kafka instance has one broker, is compatible with open-source Kafka 2.7, and is applicable to test scenarios. Do not use it for production services.

### $\Box$  Note

For Kafka instances, the number of transactions per second (TPS) is the maximum number of messages that can be written per second. In the following table, transactions per second (TPS) are calculated assuming that the size of a message is 1 KB. The test scenario is private access in plaintext. The disk type is ultra-high I/O.

| <b>Flavor</b>                   | <b>Bro</b><br><b>kers</b> | Max.<br><b>TPS</b><br>per<br><b>Broke</b><br>r | Max.<br>Parti<br>tions<br>per<br><b>Brok</b><br>er | Reco<br>mme<br>nded<br>Cons<br>umer<br>Grou<br>ps<br>per<br><b>Broke</b><br>r | Max.<br><b>Client</b><br><b>Connect</b><br>ions per<br><b>Broker</b> | <b>Storage</b><br>Space (GB) | <b>Traffic</b><br>Limit per<br><b>Broker</b><br>(MB/s) |
|---------------------------------|---------------------------|------------------------------------------------|----------------------------------------------------|-------------------------------------------------------------------------------|----------------------------------------------------------------------|------------------------------|--------------------------------------------------------|
| kafka.2u<br>4g.single<br>.small | $\mathbf{1}$              | 20,00<br>0                                     | 100                                                | 15                                                                            | 2000                                                                 | 100-10,000                   | 40                                                     |
| kafka.2u<br>4g.single           | 1                         | 30,00<br>0                                     | 250                                                | 20                                                                            | 2000                                                                 | 100-10,000                   | 100                                                    |

**Table 4-1** Single-node Kafka instance specifications

### <span id="page-10-0"></span>**Storage Space Estimation**

Kafka instances can store messages in multiple replicas. The storage space is consumed by message replicas, logs, and metadata. When creating an instance, specify its storage space based on the expected service message size, the number of replicas, and reserved disk space. Each Kafka broker reserves 33 GB disk space for storing logs and metadata.

For example, if the expected service message size is 100 GB, the number of replicas is 2, and the number of brokers is 1, the disk size should be at least 233 GB (100 GB × 2 + 33 GB × 1).

The storage space can be expanded as your service grows.

### **Topic Quantity Calculation**

There are limits on the topic quantity and the aggregate number of partitions in the topics. When the partition quantity limit is reached, you can no longer create topics.

The number of topics is related to the maximum number of partitions allowed and the specified number of partitions in each topic (see **[Table 4-1](#page-9-0)**).

### **The maximum number of partitions allowed for an instance with kafka.2u4g.single is 250.**

- If the number of partitions of each topic in the instance is 2, the maximum number of topics is 250/2 = 125.
- If the number of partitions of each topic in the instance is 1, the maximum number of topics is  $250/1 = 250$ .

### **4.2 Cluster Kafka Instances**

### **Instance Specifications**

A cluster Kafka instance has three or more brokers, and is compatible with opensource Kafka 1.1.0, 2.7, and 3.x.

### $\Box$  Note

For Kafka instances, the number of transactions per second (TPS) is the maximum number of messages that can be written per second. In the following table, transactions per second (TPS) are calculated assuming that the size of a message is 1 KB. The test scenario is private access in plaintext. The disk type is ultra-high I/O. For more information about TPS performance, see **[Kafka Instance TPS](https://support.huaweicloud.com/intl/en-us/usermanual-kafka/kafka-ug-0068.html)**.

| <b>Flavor</b>                    | <b>Bro</b><br>kers | <b>Maxi</b><br>mum<br><b>TPS</b><br>per<br><b>Broke</b><br>r | <b>Maxi</b><br>mum<br>Parti<br>tions<br>per<br><b>Brok</b><br>er | <b>Reco</b><br>mme<br>nded<br><b>Cons</b><br>umer<br>Grou<br>ps<br>per<br><b>Broke</b><br>r | <b>Maximu</b><br>m<br><b>Client</b><br><b>Connect</b><br>ions per<br><b>Broker</b> | <b>Storage</b><br>Space (GB) | <b>Traffic per</b><br><b>Broker</b><br>(MB/s) |
|----------------------------------|--------------------|--------------------------------------------------------------|------------------------------------------------------------------|---------------------------------------------------------------------------------------------|------------------------------------------------------------------------------------|------------------------------|-----------------------------------------------|
| kafka.2u<br>4g.cluste<br>r.small | $3-$<br>30         | 20,00<br>$\Omega$                                            | 100                                                              | 15                                                                                          | 2000                                                                               | 300-300,000                  | 40                                            |
| kafka.2u<br>4g.cluste<br>r       | $3-$<br>30         | 30,00<br>0                                                   | 250                                                              | 20                                                                                          | 2000                                                                               | 300-300,000                  | 100                                           |
| kafka.4u<br>8g.cluste<br>r       | $3-$<br>30         | 100,0<br>00                                                  | 500                                                              | 100                                                                                         | 4000                                                                               | 300-600,000                  | 200                                           |
| kafka.8u<br>16g.clust<br>er      | $3-$<br>50         | 150,0<br>00                                                  | 1000                                                             | 150                                                                                         | 4000                                                                               | $300 -$<br>1,500,000         | 375                                           |
| kafka.12<br>u24g.clu<br>ster     | $3-$<br>50         | 200,0<br>00                                                  | 1500                                                             | 200                                                                                         | 4000                                                                               | $300 -$<br>1,500,000         | 625                                           |
| kafka.16<br>u32g.clu<br>ster     | $3-$<br>50         | 250,0<br>00                                                  | 2000                                                             | 200                                                                                         | 4000                                                                               | $300 -$<br>1,500,000         | 750                                           |

<span id="page-11-0"></span>**Table 4-2** Cluster Kafka instance specifications

### **Instance Specifications and Network Bandwidth**

The network bandwidth of a Kafka instance consists of the following:

- 1. Network bandwidth used by the instance brokers
- 2. Bandwidth of the disk used by the instance brokers. For details, see **[Disk](https://support.huaweicloud.com/intl/en-us/productdesc-evs/en-us_topic_0014580744.html) [Types and Performance](https://support.huaweicloud.com/intl/en-us/productdesc-evs/en-us_topic_0014580744.html)**.

Note:

- By default, Kafka tests are performed in the tail read scenario (that is, only the latest production data is consumed) instead of the cold read scenario (that is, historical data is consumed from the beginning).
- The bandwidth of an instance with an old flavor (such as 100 MB/s) is the total network bandwidth of the instance's all brokers.

### **Traffic calculation of instances with new flavors (such as kafka.2u4g.cluster) is described as follows:**

- The read/write ratio is 1:1.
- The default number of topic replicas is 3.
- Total network traffic = Traffic per broker x Broker quantity
- $\bullet$  Total instance traffic = Service traffic + Data replication traffic between brokers

Assume that the current flavor is kafka.2u4g.cluster, the traffic per broker is 100 MB/s, and the number of brokers is 3. What are the total network traffic, maximum read traffic, and maximum write traffic of the instance?

- 1. Total network traffic = Traffic per broker x Broker quantity = 100 MB/s  $x$  3 = 300 MB/s
- 2. Maximum read traffic = Total instance network traffic/Default number of replicas/2 = 300 MB/s/3/2= 50 MB/s
- 3. Maximum write traffic = Total instance network traffic/Default number of replicas/2 = 300 MB/s/3/2 = 50 MB/s

### **Mapping Between Old and New Flavors**

**Table 4-3** compares the old and new Kafka instance flavors.

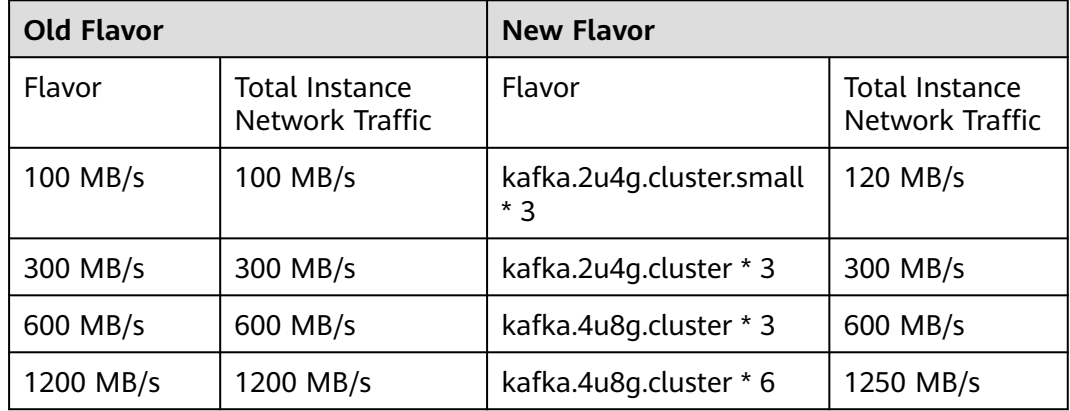

**Table 4-3** Mapping between old and new Kafka instance flavors

Instances with new flavors have the following features:

- Better performance and cost effectiveness: They use exclusive resources (except for kafka.2u4g.cluster.small). By contrast, old flavors use non-exclusive resources. If the load is heavy, resources conflicts will occur.
- Latest functions, for example, reassigning partitions, changing the SSL setting, and viewing rebalancing logs.
- Flexible flavor changes: For example, you can increase or decrease the broker flavor.
- Flexible disk capacity: Only related to the broker quantity, and not to the flavor.
- More specification options: A wider range of combinations of broker flavor (over 10,000 MB/s) and quantity are available.

More disk type options: General Purpose SSD and Extreme SSD are now available, in addition to the original disk types.

### **Flavor Selection**

- kafka.2u4g.cluster.small with 3 brokers
	- Recommended for up to 6000 client connections, 45 consumer groups, and 60,000 TPS
- kafka.2u4g.cluster with 3 brokers Recommended for up to 6000 client connections, 60 consumer groups, and 90,000 TPS
- kafka.4u8g.cluster with 3 brokers Recommended for up to 12,000 client connections, 300 consumer groups, and 300,000 TPS
- kafka.8u16g.cluster with 3 brokers Recommended for up to 12,000 client connections, 450 consumer groups, and 450,000 TPS
- kafka.12u24g.cluster with 3 brokers

Recommended for up to 12,000 client connections, 600 consumer groups, and 600,000 TPS

kafka.16u32g.cluster with 3 brokers

Recommended for up to 12,000 client connections, 600 consumer groups, and 750,000 TPS

### **Storage Space Selection**

Kafka instances can store messages in multiple replicas. The storage space is consumed by message replicas, logs, and metadata. When creating an instance, specify its storage space based on the expected service message size, the number of replicas, and reserved disk space. Each Kafka broker reserves 33 GB disk space for storing logs and metadata.

For example, if the expected service message size is 100 GB, the number of replicas is 2, and the number of brokers is 3, the disk size should be at least 299 GB (100 GB x 2 + 33 GB x 3).

The storage space can be expanded as your service grows.

### **Topic Quantity**

There are limits on the topic quantity and the aggregate number of partitions in the topics. When the partition quantity limit is reached, you can no longer create topics.

The number of topics is related to the maximum number of partitions allowed (see **[Figure 4-1](#page-14-0)**) and the specified number of partitions in each topic (see **[Table](#page-11-0) [4-2](#page-11-0)**).

### <span id="page-14-0"></span>**Figure 4-1** Setting the number of partitions Create Topic

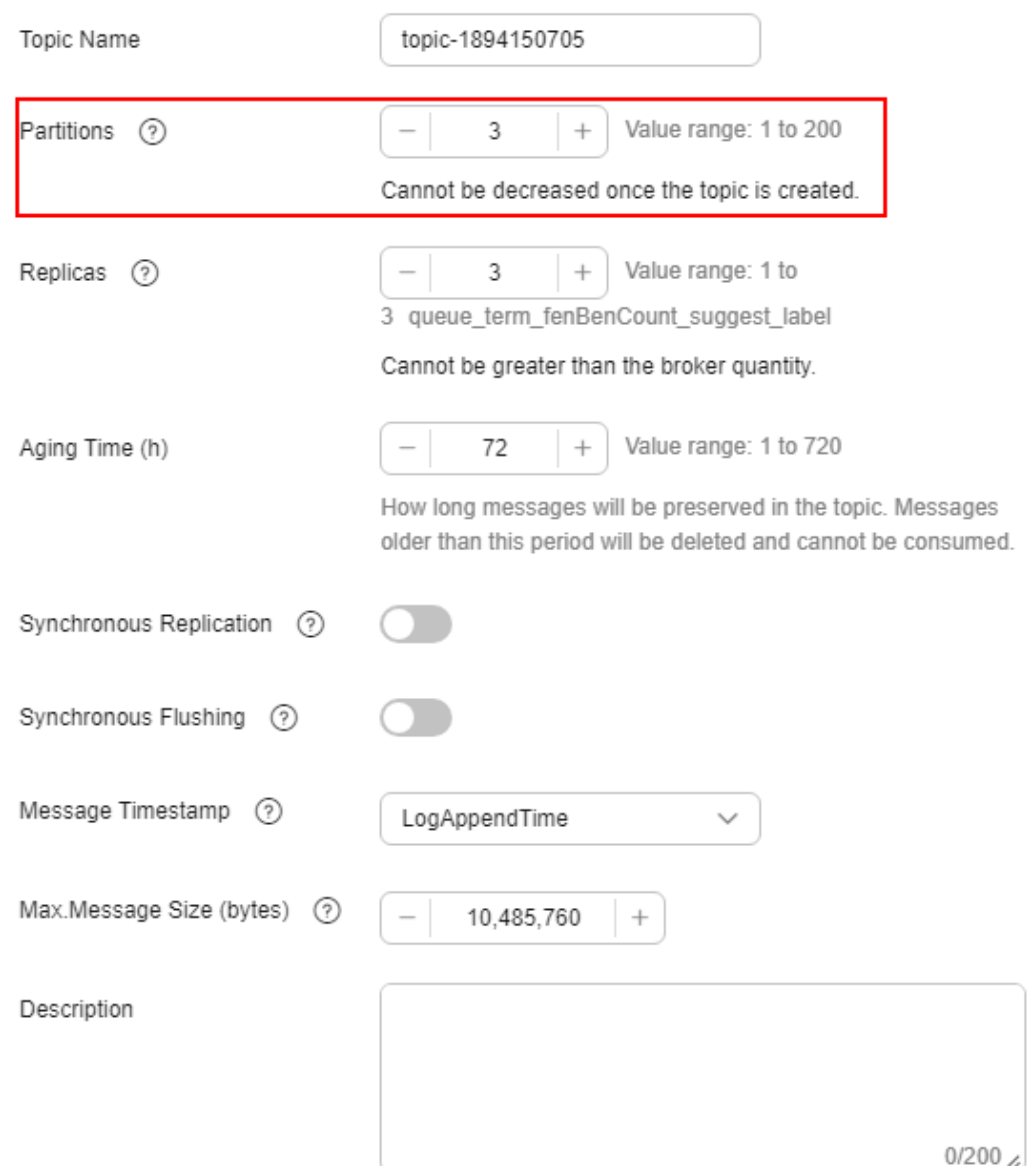

### **The maximum number of partitions allowed for an instance with kafka.2u4g.cluster and 3 brokers is 750.**

- If the number of partitions of each topic in the instance is 3, the maximum number of topics is 750/3 = 250.
- If the number of partitions of each topic in the instance is 1, the maximum number of topics is 750/1 = 750.

### <span id="page-15-0"></span>**5 Comparing Single-node and Cluster Kafka Instances**

A single-node Kafka instance has only one broker. These instances do not guarantee performance or reliability and are for trial use or testing only. In the production environment, use cluster instances.

**Table 5-1** compares single-node and cluster instances by features and functions.

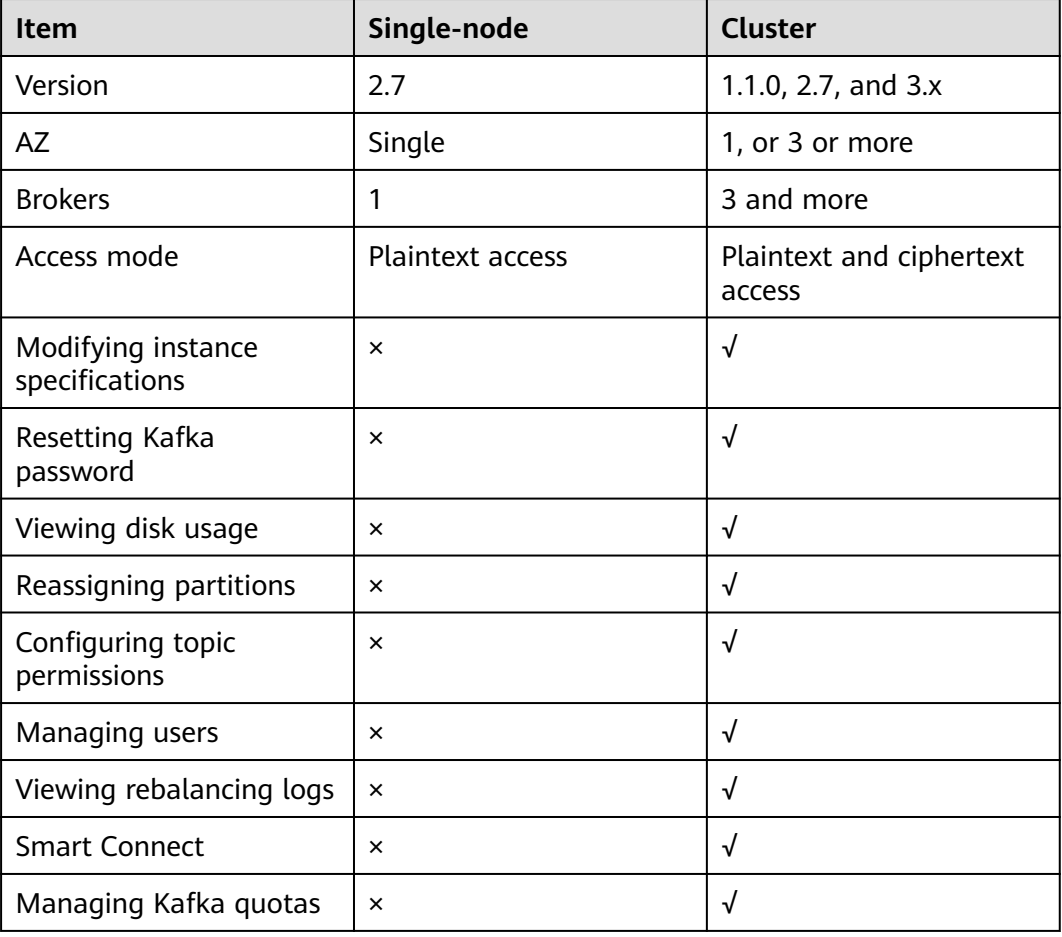

**Table 5-1** Comparing single-node and cluster instances

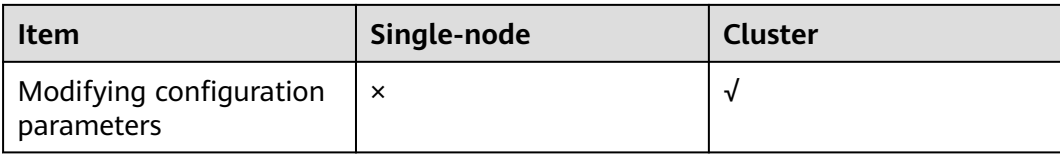

### <span id="page-17-0"></span>**6 Comparing Kafka, RabbitMQ, and RocketMQ**

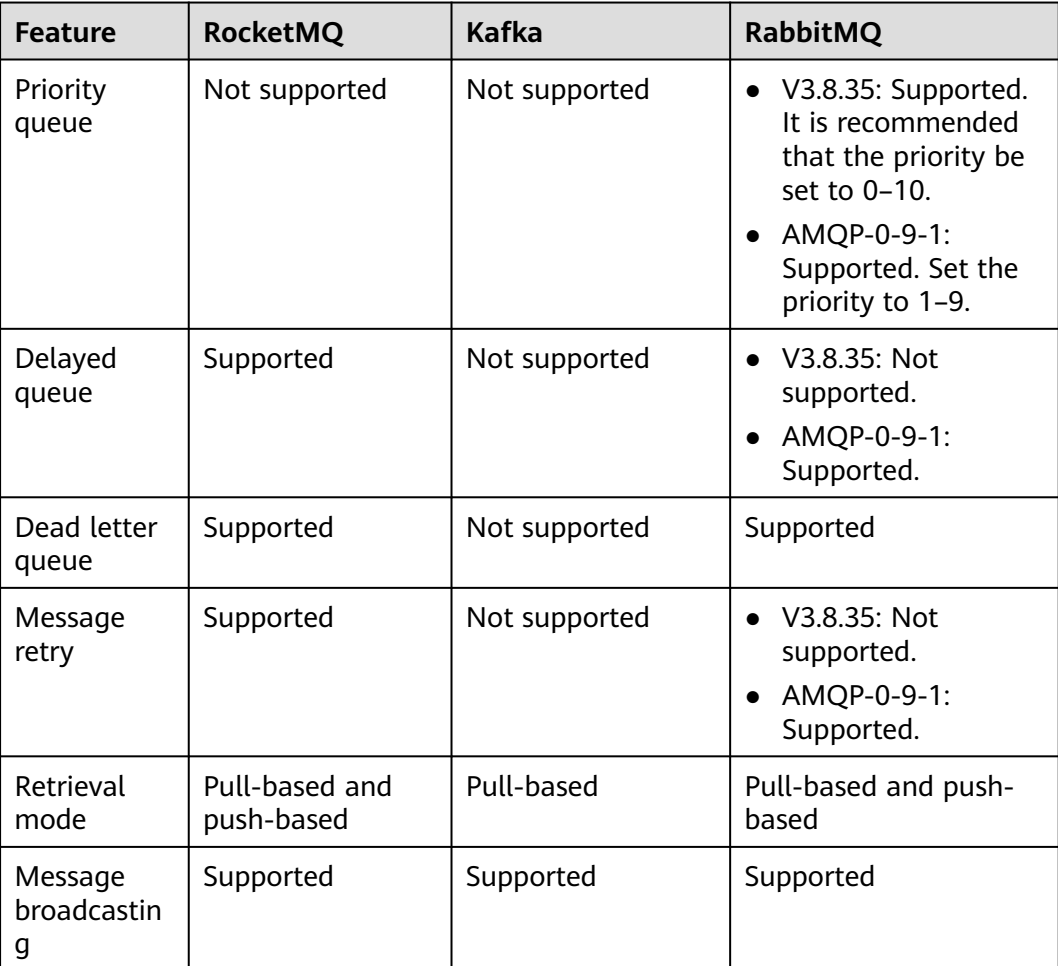

### **Table 6-1** Functions

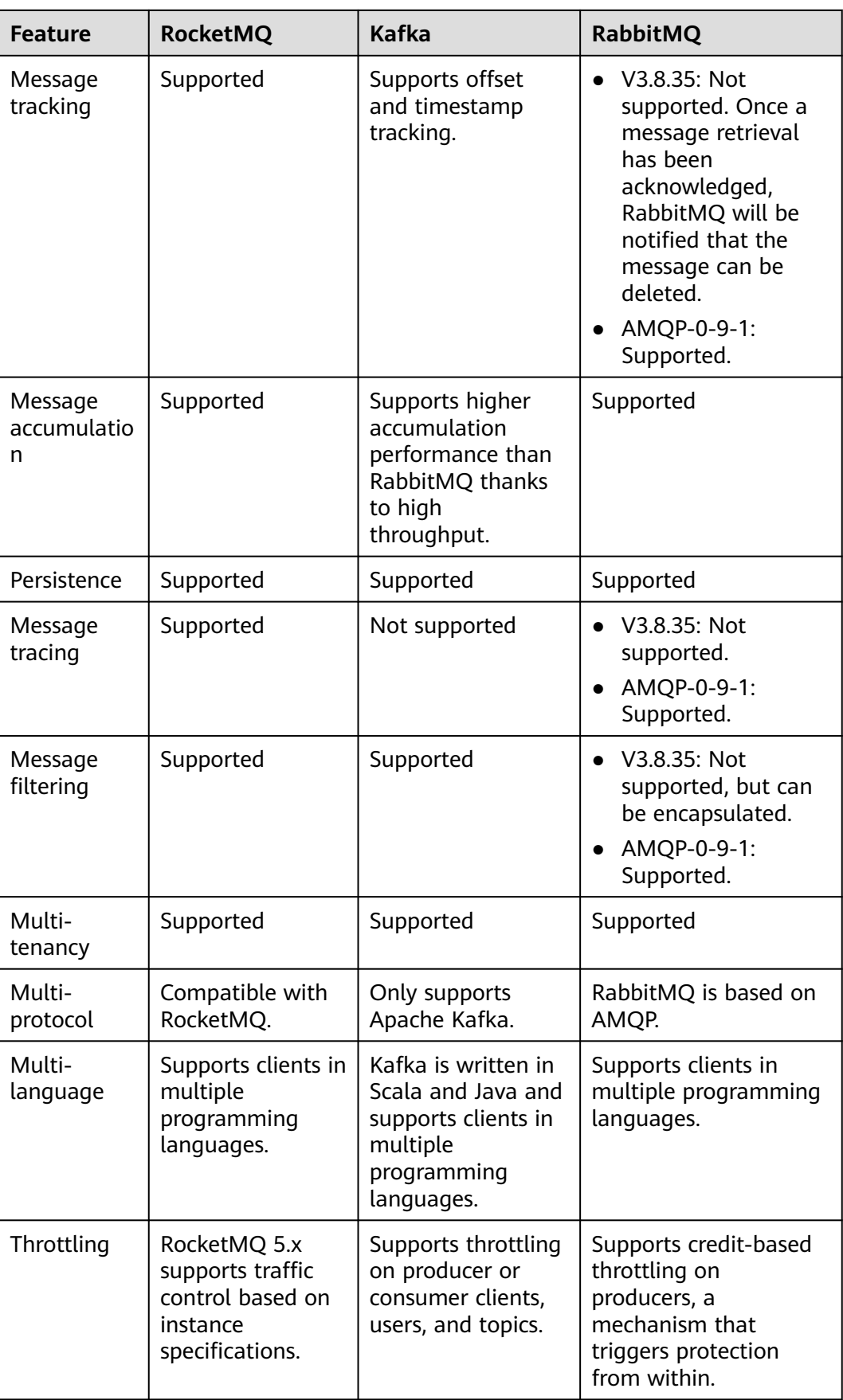

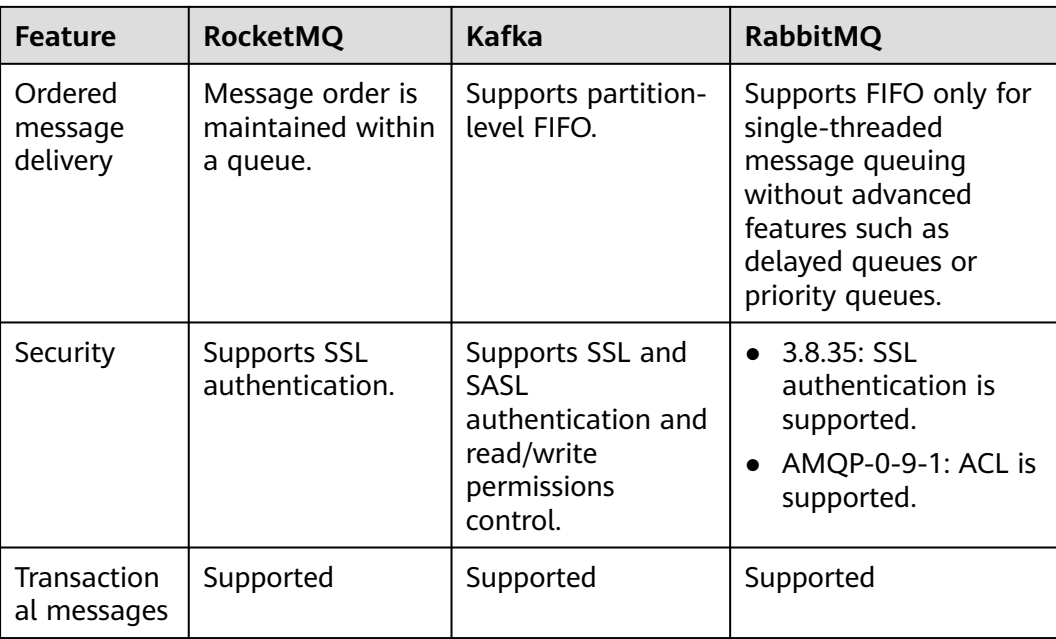

### <span id="page-20-0"></span>**7 Comparing DMS for Kafka and Open-Source Kafka**

DMS for Kafka is compatible with open-source Kafka and has customized and enhanced Kafka features. In addition to the advantages of open-source Kafka, DMS for Kafka provides more reliable and useful features.

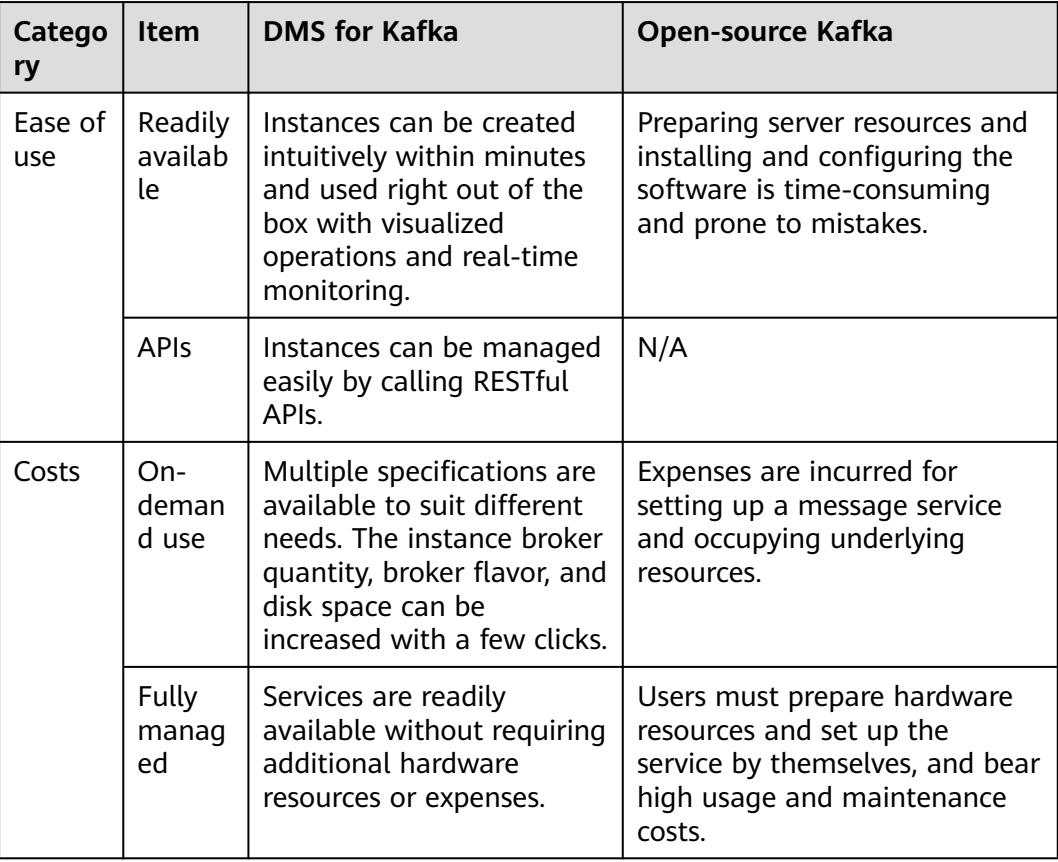

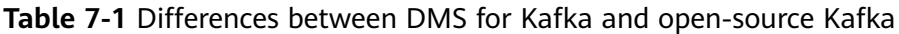

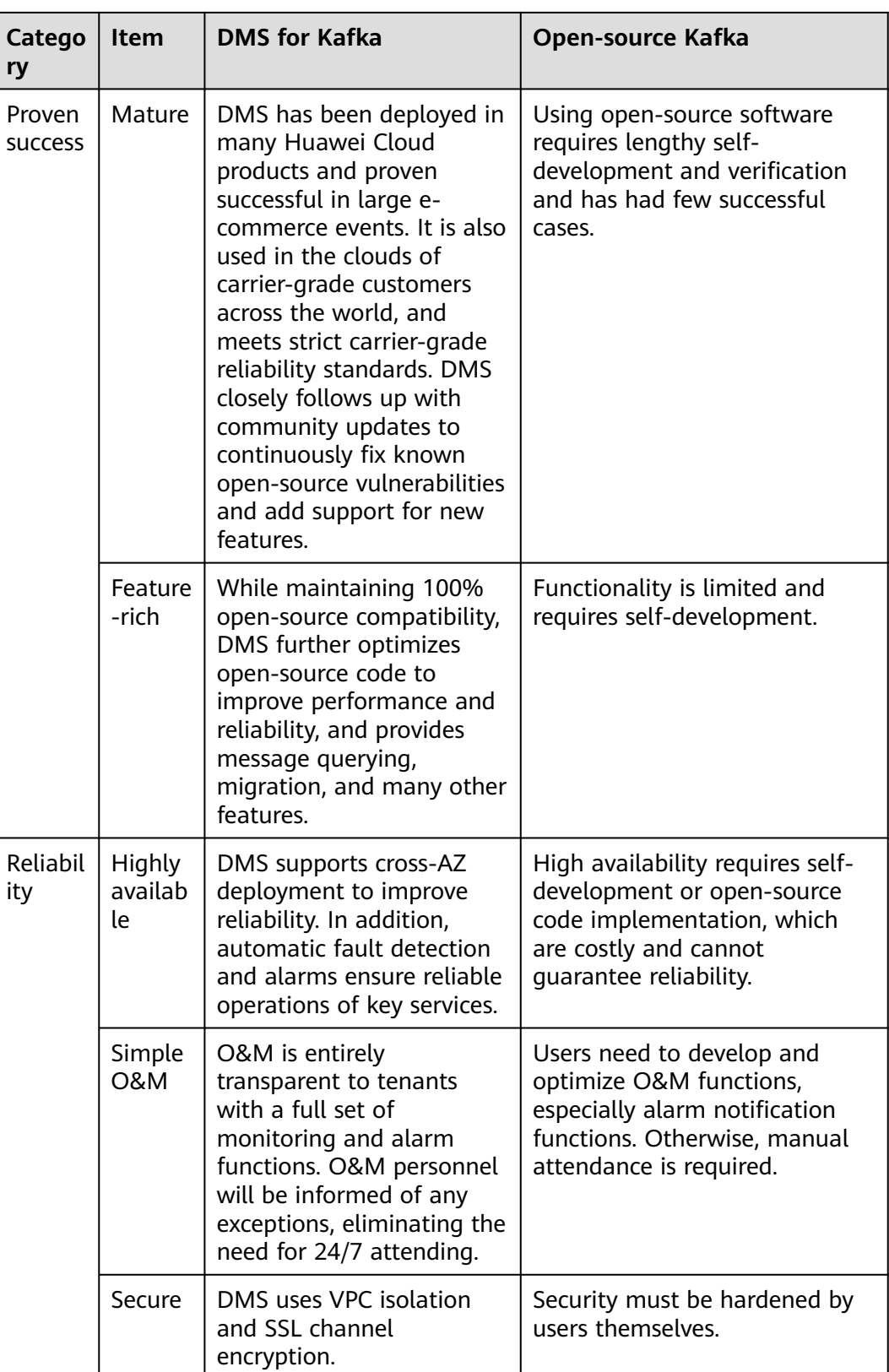

# **8 Security**

### <span id="page-22-0"></span>**8.1 Shared Responsibilities**

Huawei guarantees that its commitment to cyber security will never be outweighed by the consideration of commercial interests. To cope with emerging cloud security challenges and pervasive cloud security threats and attacks, Huawei Cloud builds a comprehensive cloud service security assurance system for different regions and industries based on Huawei's unique software and hardware advantages, laws, regulations, industry standards, and security ecosystem.

**[Figure 8-1](#page-23-0)** illustrates the responsibilities shared by Huawei Cloud and users.

- **Huawei Cloud:** Ensure the security of cloud services and provide secure clouds. Huawei Cloud's security responsibilities include ensuring the security of our IaaS, PaaS, and SaaS services, as well as the physical environments of the Huawei Cloud data centers where our IaaS, PaaS, and SaaS services operate. Huawei Cloud is responsible for not only the security functions and performance of our infrastructure, cloud services, and technologies, but also for the overall cloud O&M security and, in the broader sense, the security and compliance of our infrastructure and services.
- **Tenant:** Use the cloud securely. Tenants of Huawei Cloud are responsible for the secure and effective management of the tenant-customized configurations of cloud services including IaaS, PaaS, and SaaS. This includes but is not limited to virtual networks, the OS of virtual machine hosts and guests, virtual firewalls, API Gateway, advanced security services, all types of cloud services, tenant data, identity accounts, and key management.

**[Huawei Cloud Security White Paper](https://res-static.hc-cdn.cn/cloudbu-site/intl/en-us/TrustCenter/WhitePaper/Best%20Practices/SecurityWhitepaper_intl_en.pdf)** elaborates on the ideas and measures for building Huawei Cloud security, including cloud security strategies, the shared responsibility model, compliance and privacy, security organizations and personnel, infrastructure security, tenant service and security, engineering security, O&M security, and ecosystem security.

<span id="page-23-0"></span>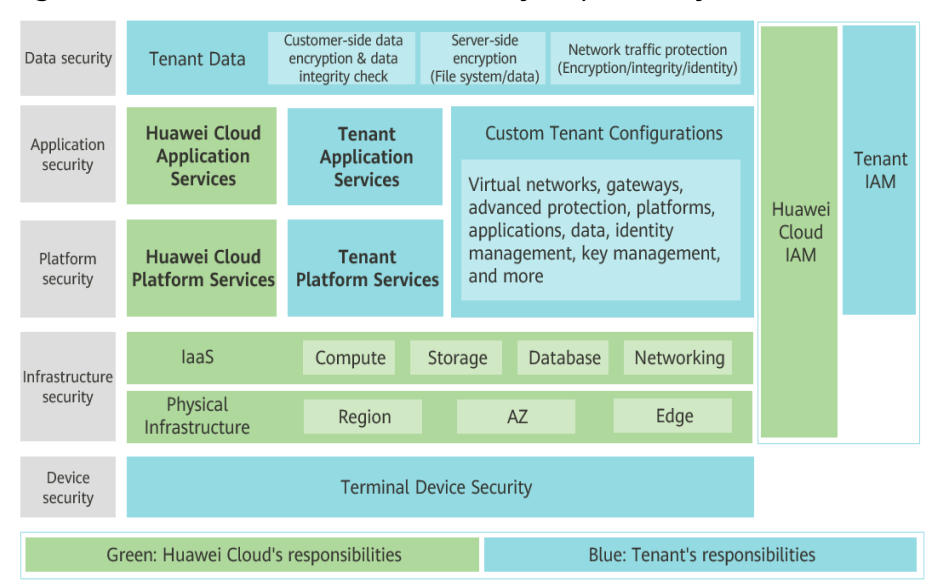

**Figure 8-1** Huawei Cloud shared security responsibility model

### **8.2 Identity Authentication and Access Control**

### **Identity Authentication**

No matter whether you access DMS for Kafka through the console or APIs, you are required to provide the identity credential and verify the identity validity. In addition, login and login authentication policies are provided to harden identity authentication security.

DMS for Kafka uses IAM to provide three identity authentication modes: **[passwords](https://support.huaweicloud.com/intl/en-us/usermanual-iam/iam_01_0607.html)**, **[access keys](https://support.huaweicloud.com/intl/en-us/usermanual-ca/ca_01_0003.html)**, and **[temporary access keys](https://support.huaweicloud.com/intl/en-us/usermanual-ca/ca_01_0005.html)**. **[Login protection](https://support.huaweicloud.com/intl/en-us/usermanual-iam/iam_07_0002.html#section1)** and **[login](https://support.huaweicloud.com/intl/en-us/usermanual-iam/iam_01_0704.html) [authentication policies](https://support.huaweicloud.com/intl/en-us/usermanual-iam/iam_01_0704.html)** are also provided.

### **Access Control**

You can assign different permissions for DMS for Kafka to employees in your organization for fine-grained permissions management. IAM provides identity authentication, permissions management, and access control, helping you secure access to your Huawei Cloud resources. For details about DMS for Kafka permissions, see **[Permissions](#page-38-0)**.

### **8.3 Data Protection**

DMS for Kafka takes different measures to keep data secure and reliable.

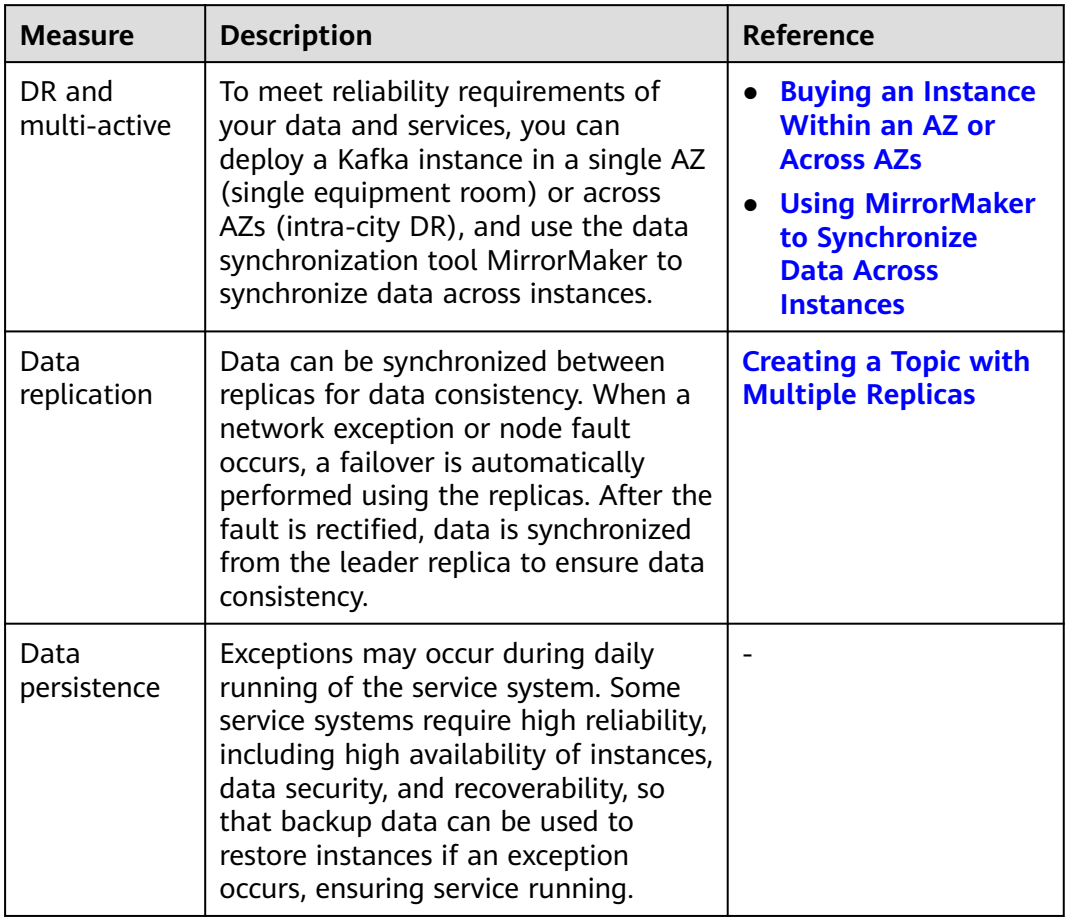

<span id="page-24-0"></span>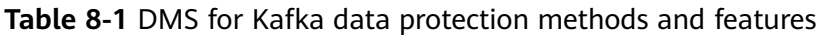

### **8.4 Audit and Logs**

Cloud Trace Service (CTS) records operations on the cloud resources in your account. You can use the logs generated by CTS to perform security analysis, trace resource changes, audit compliance, and locate faults.

After you enable CTS and configure a tracker, CTS records management traces of DMS for Kafka for auditing.

For details about how to enable and configure CTS, see **[Enabling CTS](https://support.huaweicloud.com/intl/en-us/qs-cts/cts_02_0001.html)**.

For details about the DMS for Kafka management traces that can be recorded, see **[Operations Logged by CTS](https://support.huaweicloud.com/intl/en-us/usermanual-kafka/kafka-ug-180418002.html)**.

<span id="page-25-0"></span>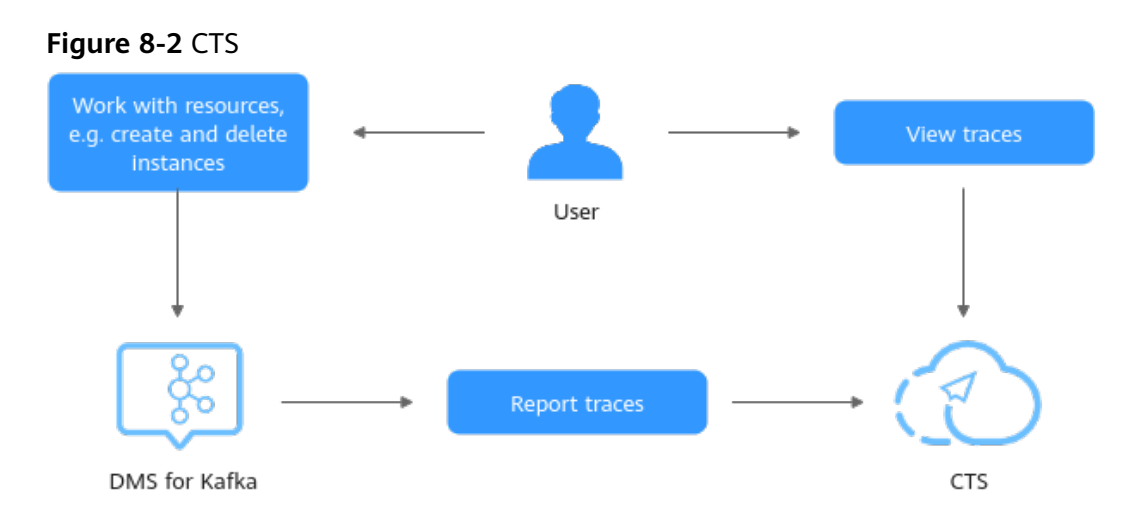

### **8.5 Resilience**

DMS for Kafka provides a three-level reliability architecture and uses cross-AZ DR, intra-AZ instance DR, and instance data replication to ensure service durability and reliability.

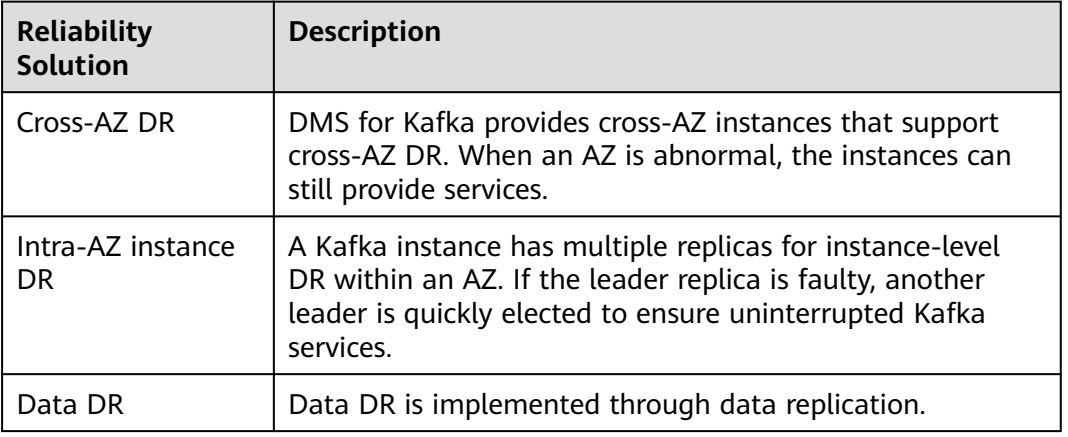

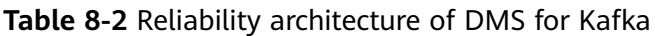

### **Cross-AZ DR Deployment Architecture**

DR can be achieved across AZs when DMS for Kafka is deployed in three or more AZs.

<span id="page-26-0"></span>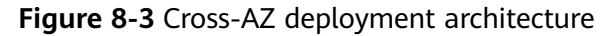

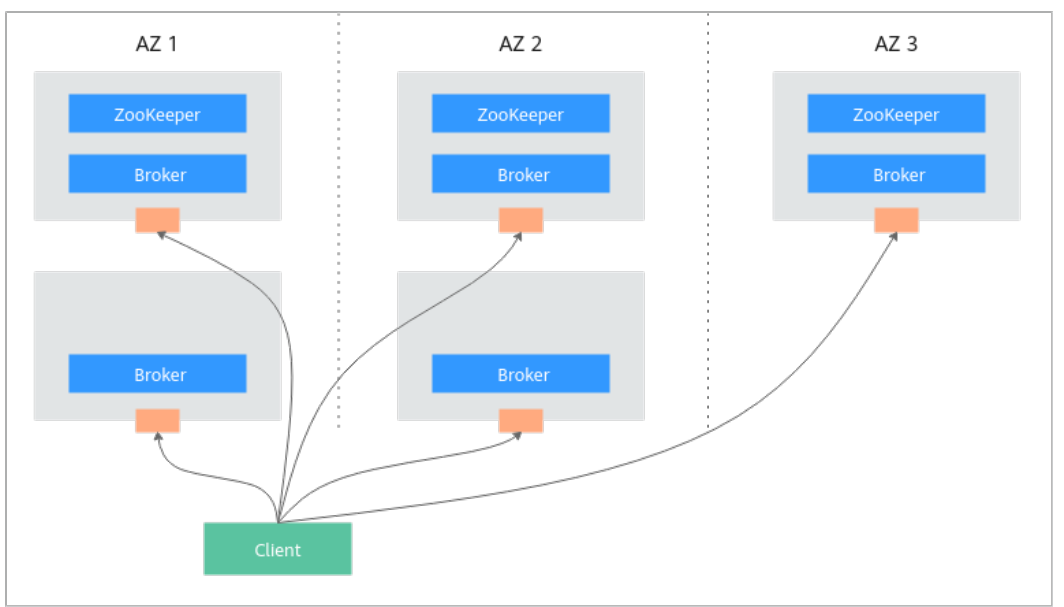

### **8.6 Security Risk Monitoring**

DMS for Kafka uses Cloud Eye to help you monitor your Kafka instances and receive alarms and notifications in real time. You can obtain key information about instances in real time, such as service requests, resource usage, traffic, number of connections, and number of accumulated messages.

For details about DMS for Kafka metrics and how to create alarm rules, see **[Kafka](https://support.huaweicloud.com/intl/en-us/usermanual-kafka/kafka-ug-180413002.html) [Metrics](https://support.huaweicloud.com/intl/en-us/usermanual-kafka/kafka-ug-180413002.html)**.

### **8.7 Certificates**

### **Compliance Certificates**

Huawei Cloud services and platforms have obtained various security and compliance certifications from authoritative organizations, such as International Organization for Standardization (ISO). You can **[download](https://www.huaweicloud.com/intl/en-us/securecenter/compliance/compliance-center/download-compliance-certificates.html)** them from the console.

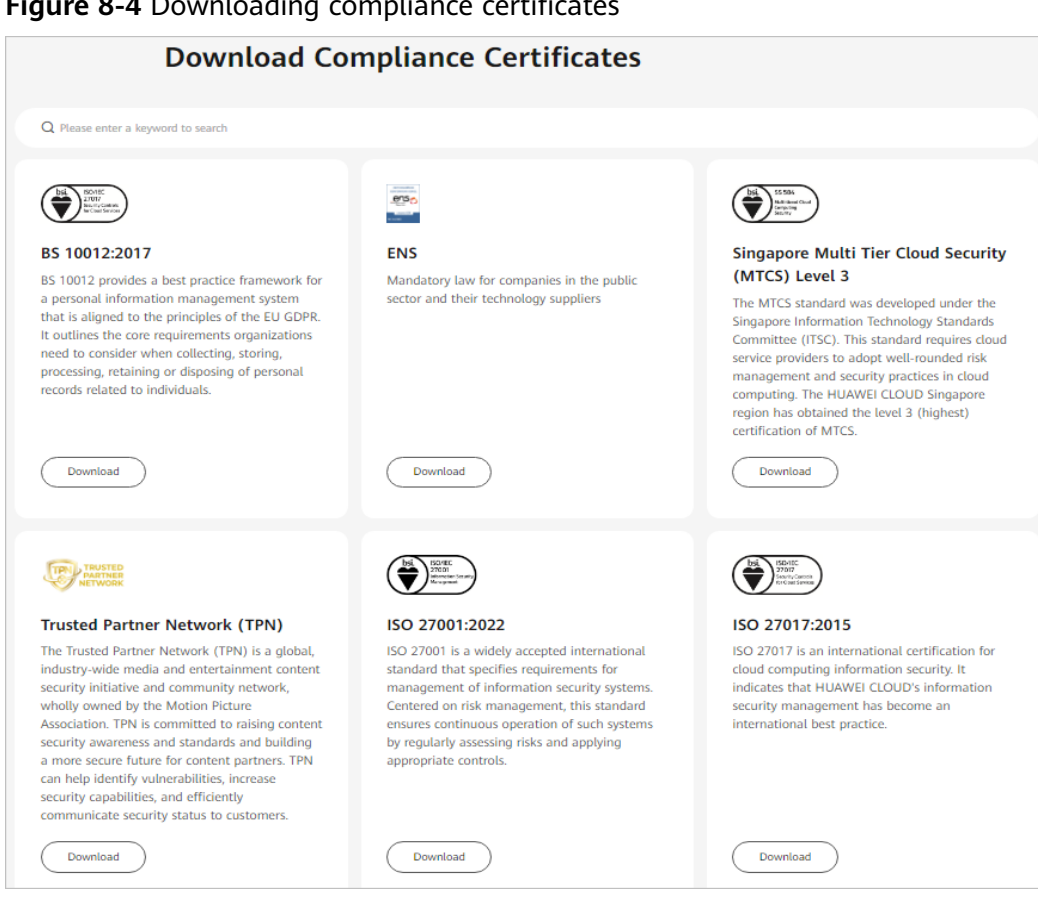

### **Figure 8-4** Downloading compliance certificates

### **Resource Center**

Huawei Cloud also provides the following resources to help users meet compliance requirements. For details, see **[Resource Center](https://www.huaweicloud.com/intl/en-us/securecenter/resource.html)**.

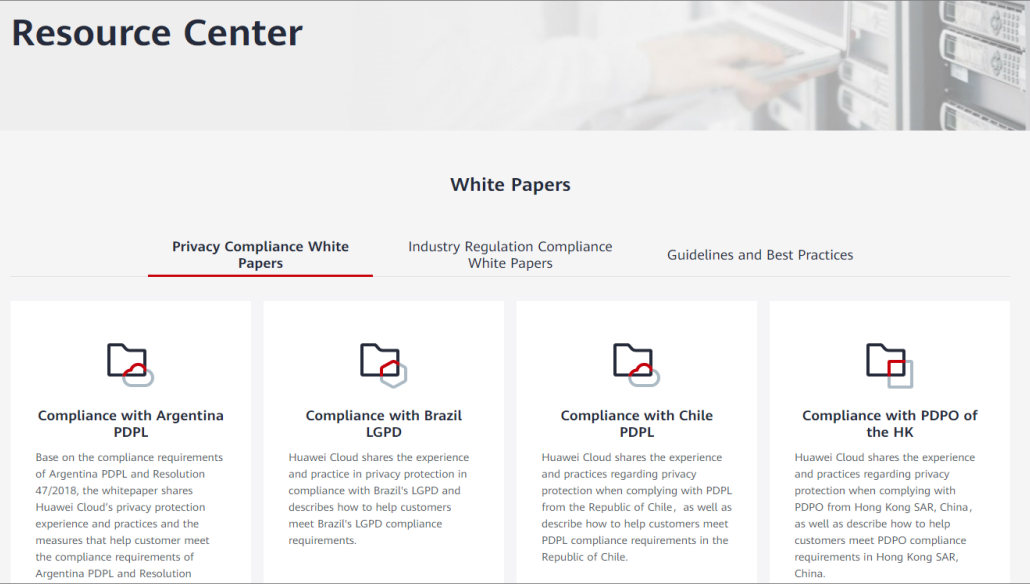

**Figure 8-5** Resource center

## <span id="page-28-0"></span>**9 Notes and Constraints**

This section describes the notes and constraints on Distributed Message Service (DMS) for Kafka. Use your Kafka instances as prescribed to avoid program exceptions.

### **NOTICE**

Any instability caused by ignorance of the notes and constraints is not covered by the SLA.

### **Instance**

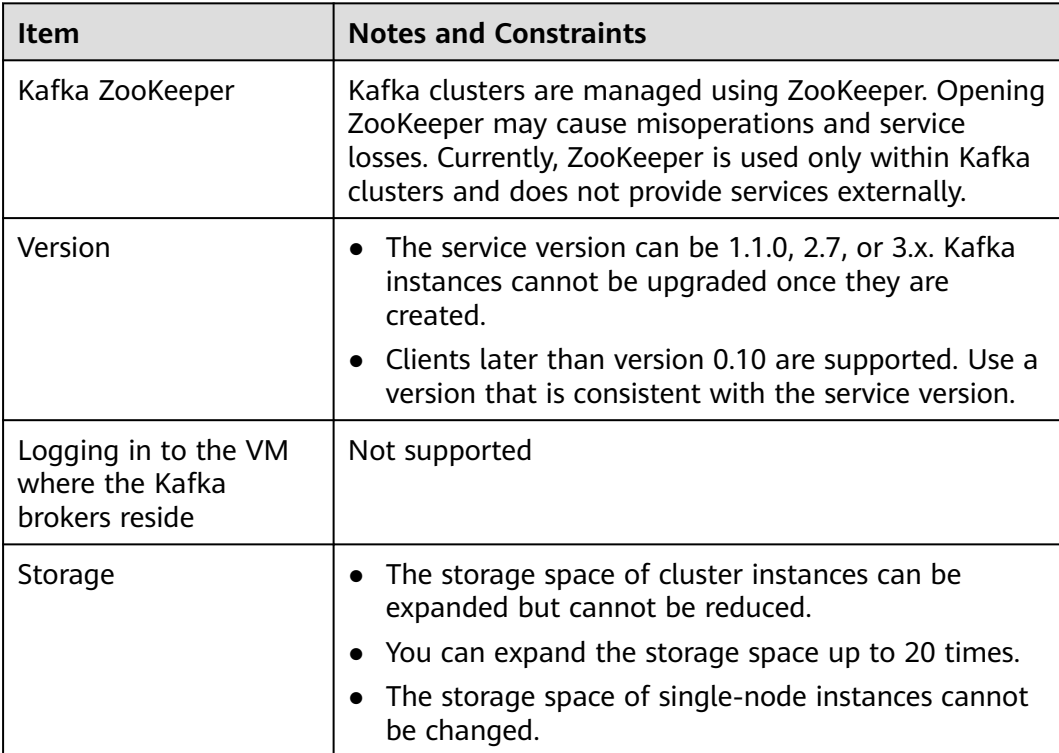

**Table 9-1** Instance notes and constraints

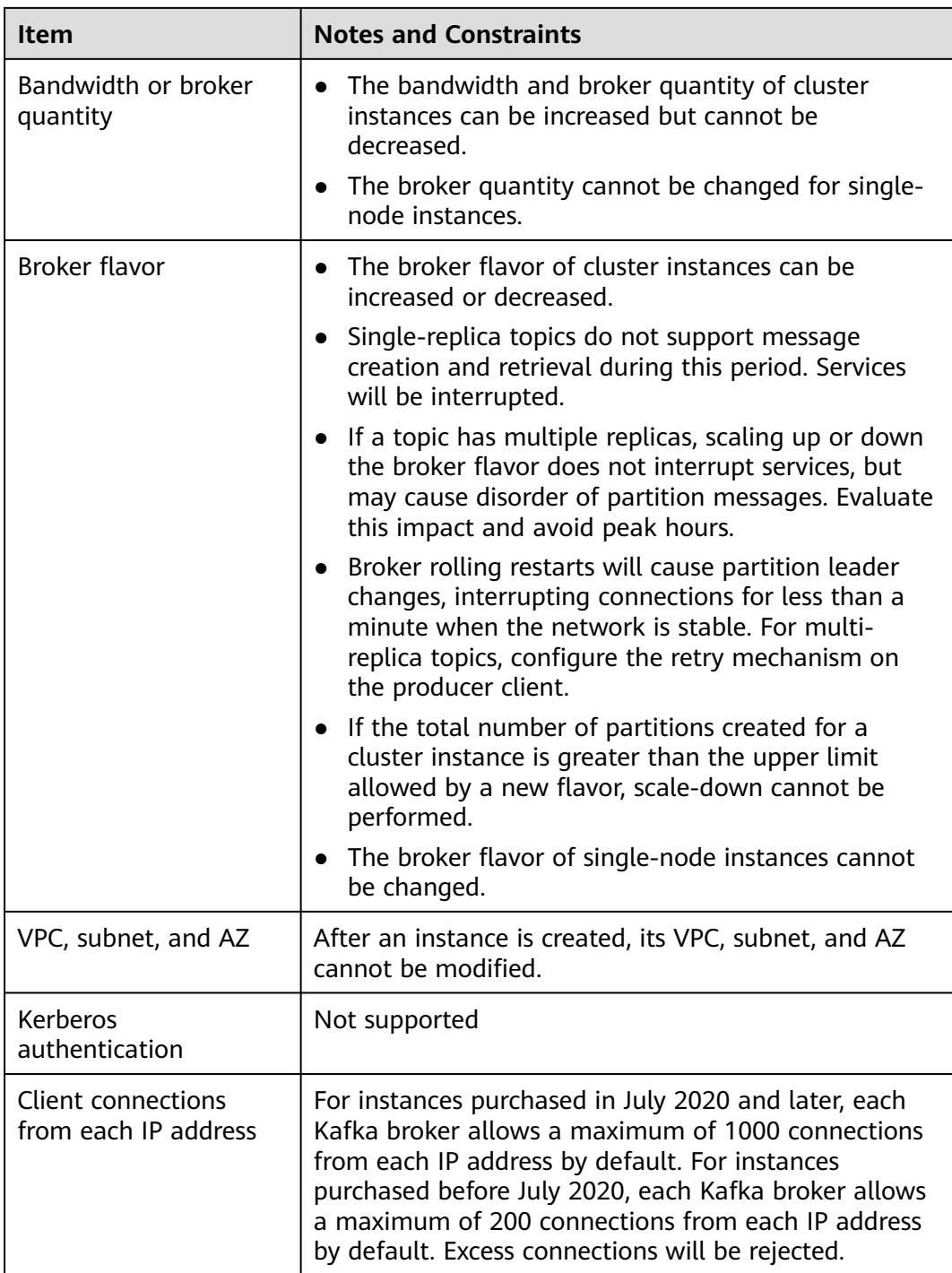

### **Topic**

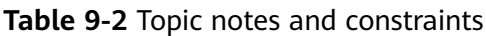

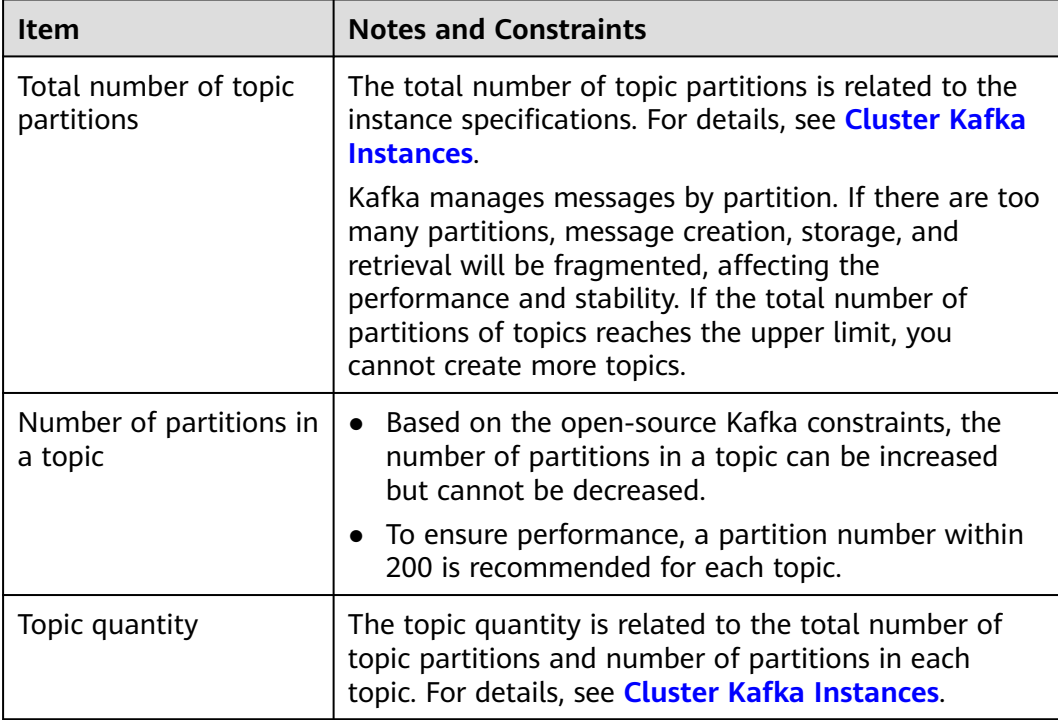

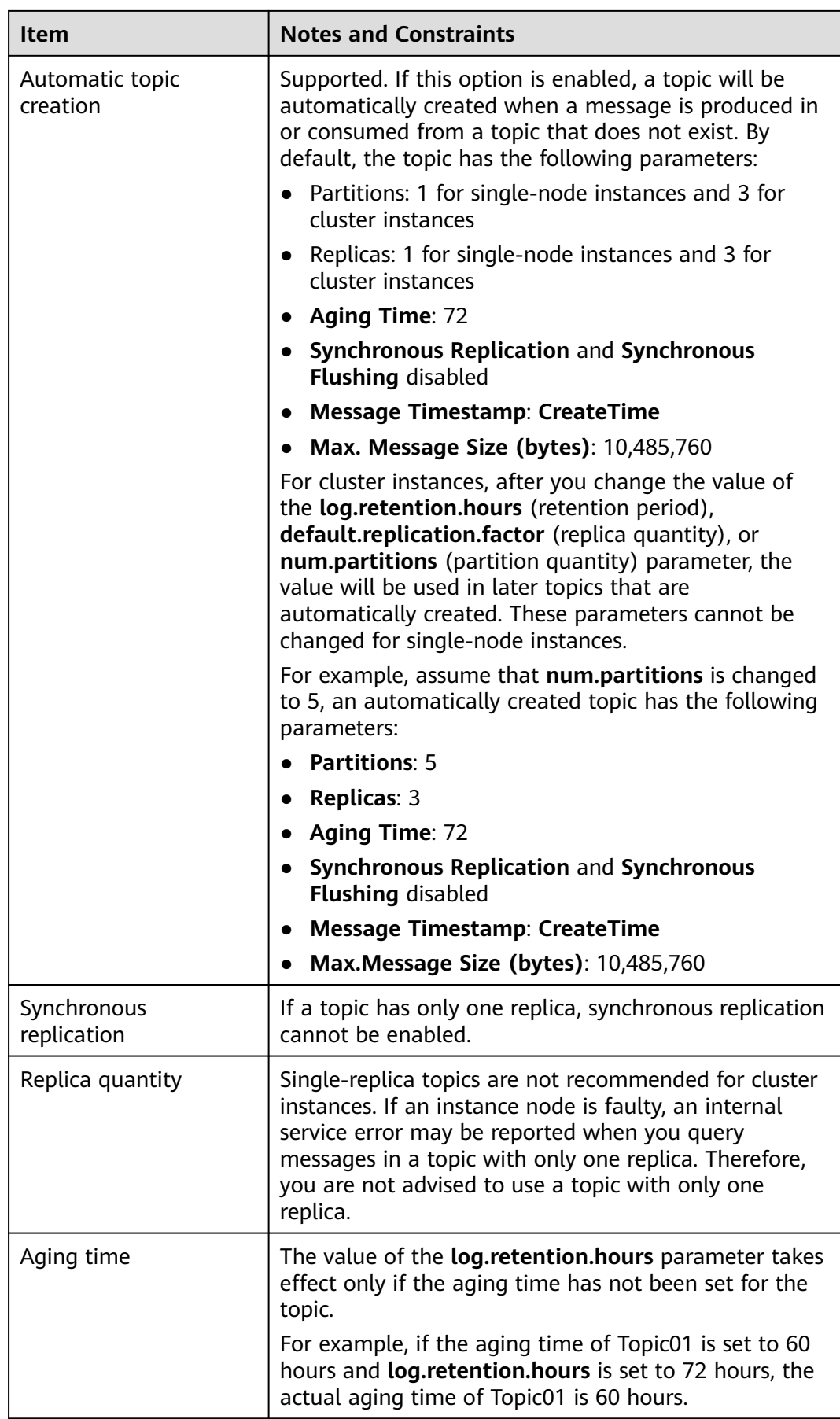

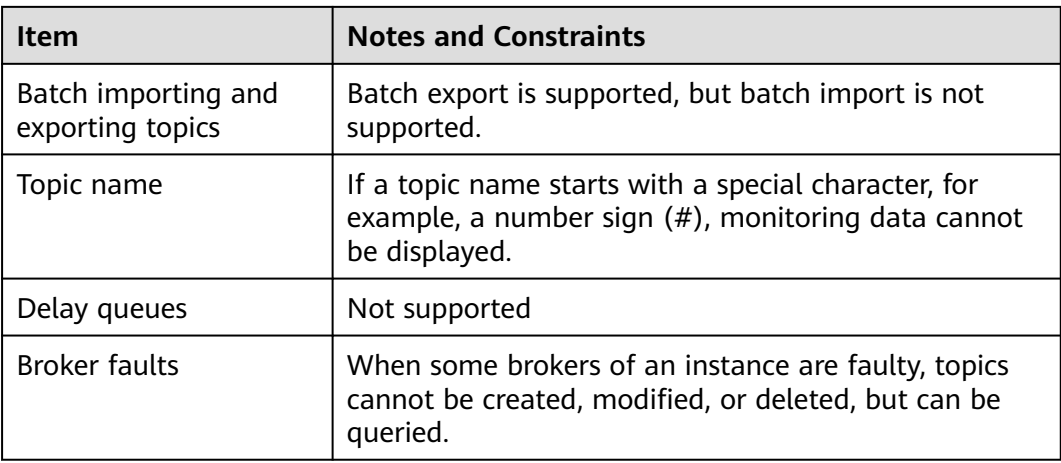

### **Consumer Group**

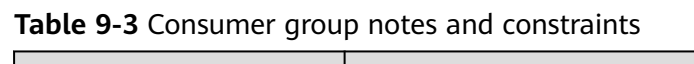

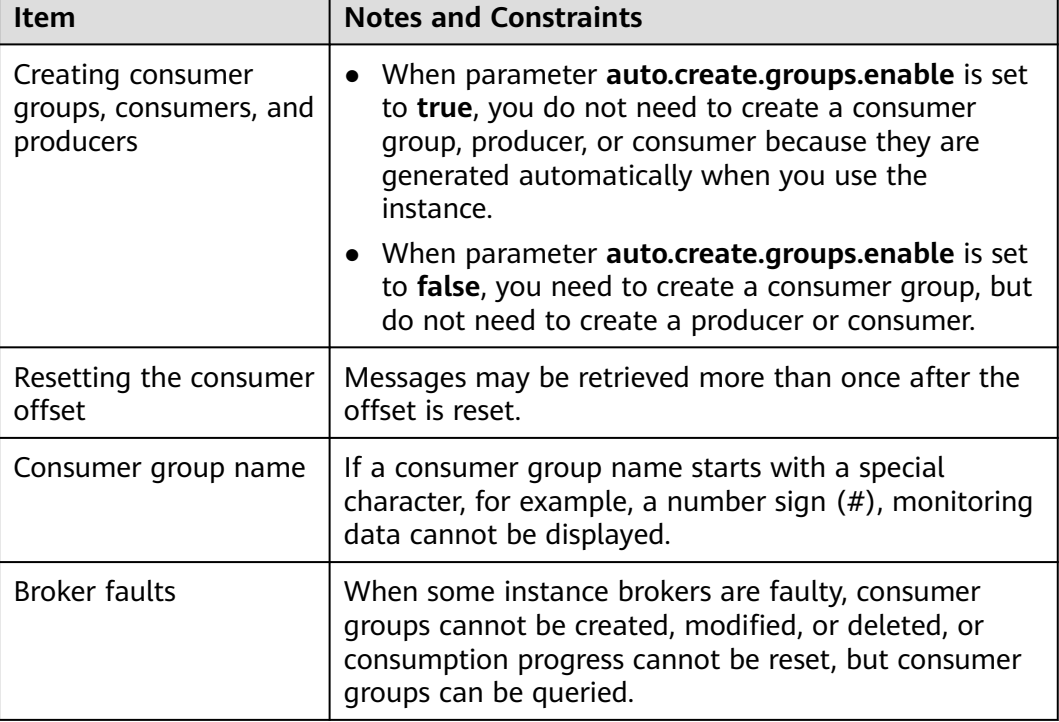

### **Message**

**Table 9-4** Message notes and constraints

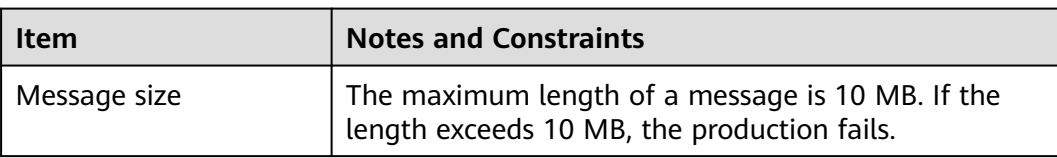

┑

### **User**

**Table 9-5** User notes and constraints

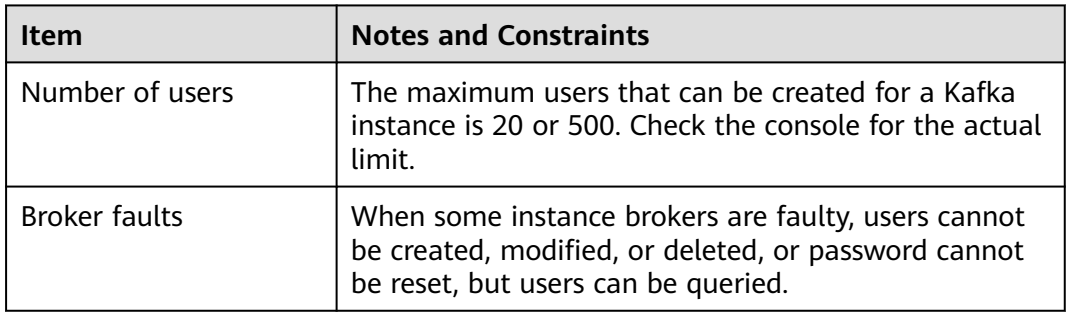

# **10 Related Services**

<span id="page-34-0"></span>Cloud Trace Service (CTS)

CTS generates traces to provide you with a history of operations performed on cloud service resources. The traces include operation requests sent using the management console or open APIs, as well as the operation results. You can view all generated traces to query, audit, and backtrack performed operations.

For details about the operations recorded by CTS, see **[Operations Logged by](https://support.huaweicloud.com/intl/en-us/usermanual-kafka/kafka-ug-180418002.html) [CTS](https://support.huaweicloud.com/intl/en-us/usermanual-kafka/kafka-ug-180418002.html)**.

Virtual Private Cloud (VPC)

Kafka instances run in VPCs and use the IP addresses and bandwidth of VPC. Security groups of VPCs enhance the security of network access to the Kafka instances.

**Elastic Cloud Server (ECS)** 

An ECS is a basic computing unit that consists of vCPUs, memory, OS, and EVS disks. Kafka instances run on ECSs. A broker corresponds to an ECS.

**Elastic Volume Service (EVS)** 

EVS provides block storage services for ECSs. All Kafka data, such as messages, metadata, and logs, is stored in EVS disks.

Identity and Access Management (IAM)

IAM enables you to easily manage users and control their access to cloud services and resources. Grant different users different Kafka permissions required to perform a given task based on their job responsibilities.

Cloud Eye (CES)

Cloud Eye is an open platform that provides monitoring, alarm reporting, and alarm notification for your resources in real time.

### $\Box$  Note

The values of all Kafka instance metrics are reported to Cloud Eye every minute.

● Elastic IP (EIP)

The EIP service provides independent public IP addresses and bandwidth for Internet access. Kafka instances bound with EIPs can be accessed over public networks.

Tag Management Service (TMS)

TMS is a visualized service for fast and unified cross-region tagging and categorization of cloud services.

Tags facilitate Kafka instance identification and management.

● VPC Endpoint

A client can access a Kafka instance over a private network: When a client and a Kafka instance are deployed across VPCs in one region, connect the client and the Kafka instance across VPCs using a VPC endpoint.

● NAT Gateway

A Kafka instance can communicate with a client over a public network: Configure port mapping from EIPs to specified instance ports using destination NAT (DNAT) of NAT Gateway.

### **11 Basic Concepts**

<span id="page-36-0"></span>DMS for Kafka of Huawei Cloud uses Kafka as the message engine. This chapter presents explanations of basic concepts of Kafka. **Topic** A topic is a category for messages. Messages are created, retrieved, and managed in the form of topics. Topics adopt the publish-subscribe pattern. Producers publish messages into topics. One or more consumers subscribe to the messages in the topics. The producers and consumers are not directly linked to each other. **Producer** A producer publishes messages into topics. The messages are then delivered to other systems or modules for processing as agreed. **Consumer** A consumer subscribes to messages in topics and processes the messages. For example, a monitoring and alarm platform (a consumer) subscribing to log messages in certain topics can identify alarm logs and then send SMS or email alarm notifications. **Broker** A broker is a Kafka process in a Kafka cluster. Each process runs on a server, so a broker includes the storage, bandwidth, and other server resources. **Partition** A topic is divided into partitions. Messages are distributed to multiple partitions to achieve scalability and fault tolerance. **Replica** A replica is a redundant copy of a partition in a topic. Each partition can have one or more replicas, enabling message reliability.

Messages in each partition are fully replicated and synchronized, preventing data loss if one replica fails.

Each partition has one replica as the leader which handles the creation and retrievals of all messages. The rest replicas are followers which replicate the leader.

Topics and partitions are logical concepts, while replicas and brokers are physical concepts. The following diagram shows the relationships between partitions, brokers, and topics in messages streaming.

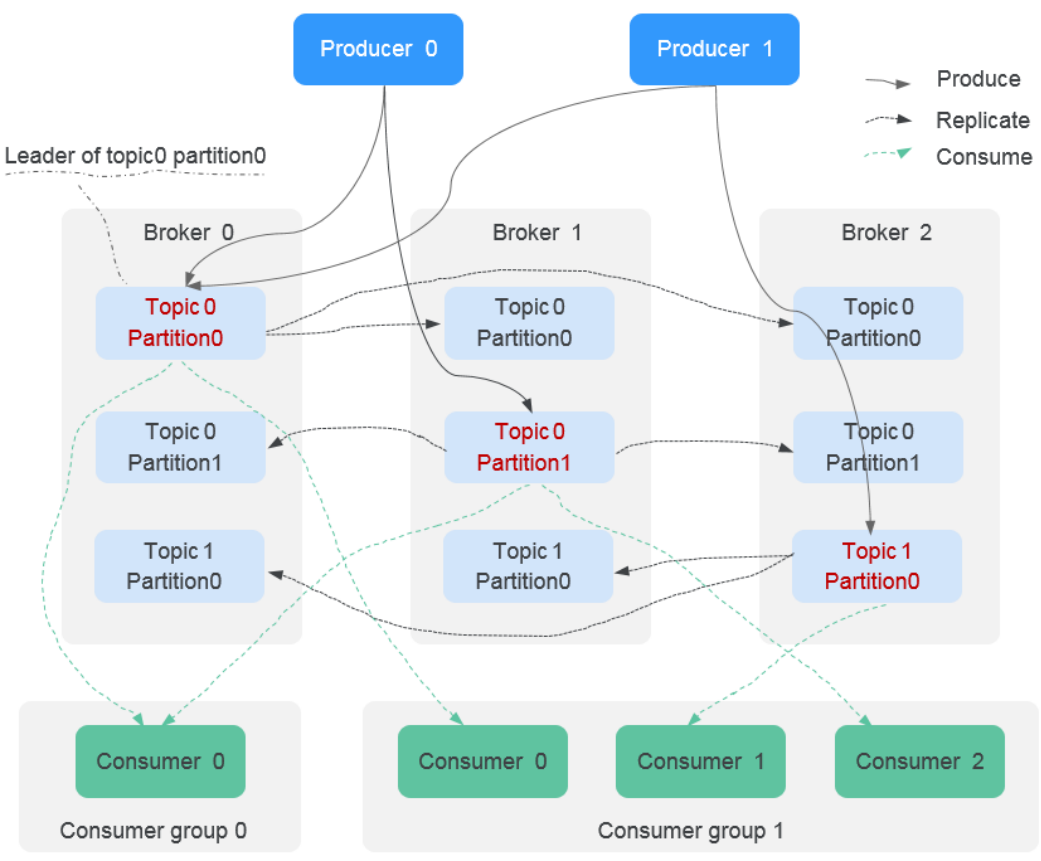

**Figure 11-1** Kafka message streaming

### **Aging Time**

The period that messages are retained for. Consumers must retrieve messages before this period ends. Otherwise, the messages will be deleted and can no longer be retrieved.

## **12 Permissions**

<span id="page-38-0"></span>If you need to grant your enterprise personnel permission to access your DMS for Kafka resources, use Identity and Access Management (IAM). IAM provides identity authentication, fine-grained permissions management, and access control. IAM helps you secure access to your Huawei Cloud resources.

You can create IAM users for your employees, and assign permissions to these users on a principle of least privilege (PoLP) basis to control their access to specific resource types. For example, you can create IAM users for software developers and assign specific permissions to allow them to use Kafka instance resources but prevent them from being able to delete resources or perform any high-risk operations.

If your HUAWEI ID does not require individual IAM users for permissions management, skip this section.

IAM is a free service. You only pay for the resources in your account.

For more information, see **[IAM Service Overview](https://support.huaweicloud.com/intl/en-us/productdesc-iam/iam_01_0026.html)**.

### $\Box$  note

Permissions policies of DMS for Kafka are based on DMS. Therefore, when assigning permissions, select DMS permissions policies.

### **DMS for Kafka Permissions**

By default, new IAM users do not have any permissions assigned. To assign permissions to these new users, add them to one or more groups, and attach permissions policies or roles to these groups.

DMS for Kafka is a project-level service deployed and accessed in specific physical regions. When assigning DMS for Kafka permissions to a user group, specify region-specific projects where the permissions will take effect. If you select **All projects**, the permissions will be granted for all region-specific projects. When accessing DMS for Kafka, the users need to switch to a region where they have been authorized to use this service.

You can grant permissions by using roles and policies.

Roles: A type of coarse-grained authorization mechanism that provides only a limited number of service-level roles. When using roles to grant permissions,

you also need to assign dependency roles. However, roles are not an ideal choice for fine-grained authorization and secure access control.

● Policies: A fine-grained authorization strategy that defines permissions required to perform operations on specific cloud resources under certain conditions. This mechanism allows for more flexible policy-based authorization for more secure access control. For example, you can grant DMS for Kafka users only the permissions for managing instances. Most policies define permissions based on APIs. For the API actions supported by DMS for Kafka, see **[Permissions Policies and Supported Actions](https://support.huaweicloud.com/intl/en-us/api-kafka/api-grant-policy.html)**.

**Table 12-1** lists all the system-defined roles and policies supported by DMS for Kafka.

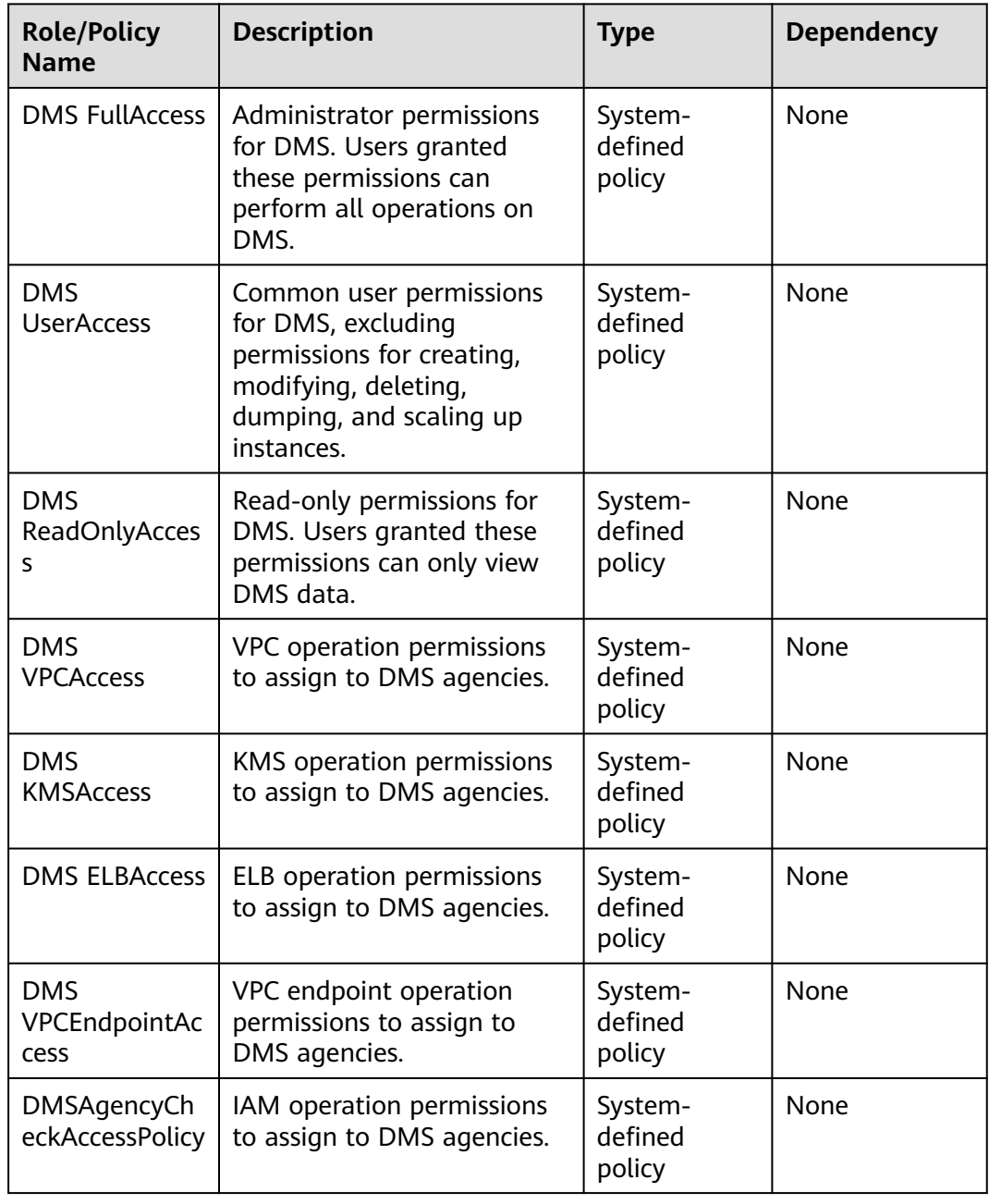

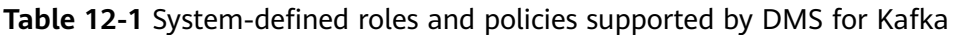

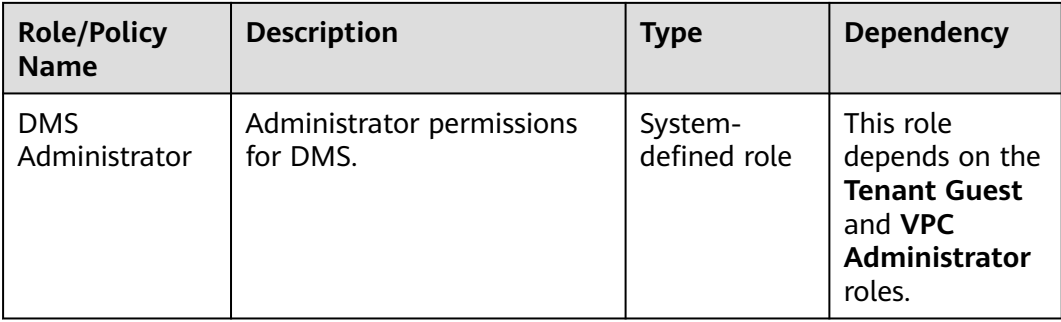

### $\Box$  Note

System-defined policies contain OBS actions. Due to data caching, the policies take effect five minutes after they are attached to a user, user group, or enterprise project.

**Table 12-2** lists the common operations supported by each DMS for Kafka system policy. Select the policies as required.

**Table 12-2** Common operations supported by system-defined policies

| Opera<br>tion                                           | <b>DMS</b><br><b>FullA</b><br>ccess | <b>DMS</b><br><b>UserA</b><br>ccess | <b>DMS</b><br><b>ReadOn</b><br><b>lyAccess</b> | <b>DMS</b><br><b>VPCA</b><br>ccess | <b>DMS</b><br><b>KMSA</b><br>ccess | <b>DMS</b><br><b>ELBAc</b><br>cess | <b>DMS</b><br><b>VPCEn</b><br>dpoint<br><b>Access</b> | <b>DMSA</b><br>gency<br><b>Check</b><br><b>Access</b><br><b>Policy</b> |
|---------------------------------------------------------|-------------------------------------|-------------------------------------|------------------------------------------------|------------------------------------|------------------------------------|------------------------------------|-------------------------------------------------------|------------------------------------------------------------------------|
| Creati<br>ng an<br>instan<br>ce                         | $\sqrt{ }$                          | $\times$                            | $\times$                                       | $\times$                           | $\times$                           | $\times$                           | $\times$                                              | $\pmb{\times}$                                                         |
| Modif<br>ying<br>instan<br>ces                          | $\sqrt{ }$                          | $\times$                            | $\pmb{\times}$                                 | $\times$                           | ×                                  | $\pmb{\times}$                     | $\pmb{\times}$                                        | $\pmb{\times}$                                                         |
| Deleti<br>ng<br>instan<br>ces                           | $\sqrt{ }$                          | $\times$                            | $\times$                                       | $\times$                           | $\times$                           | $\times$                           | $\times$                                              | $\times$                                                               |
| Modif<br>ying<br>instan<br>ce<br>specifi<br>cation<br>s | $\sqrt{ }$                          | $\times$                            | $\times$                                       | $\times$                           | $\times$                           | $\times$                           | $\times$                                              | $\pmb{\times}$                                                         |

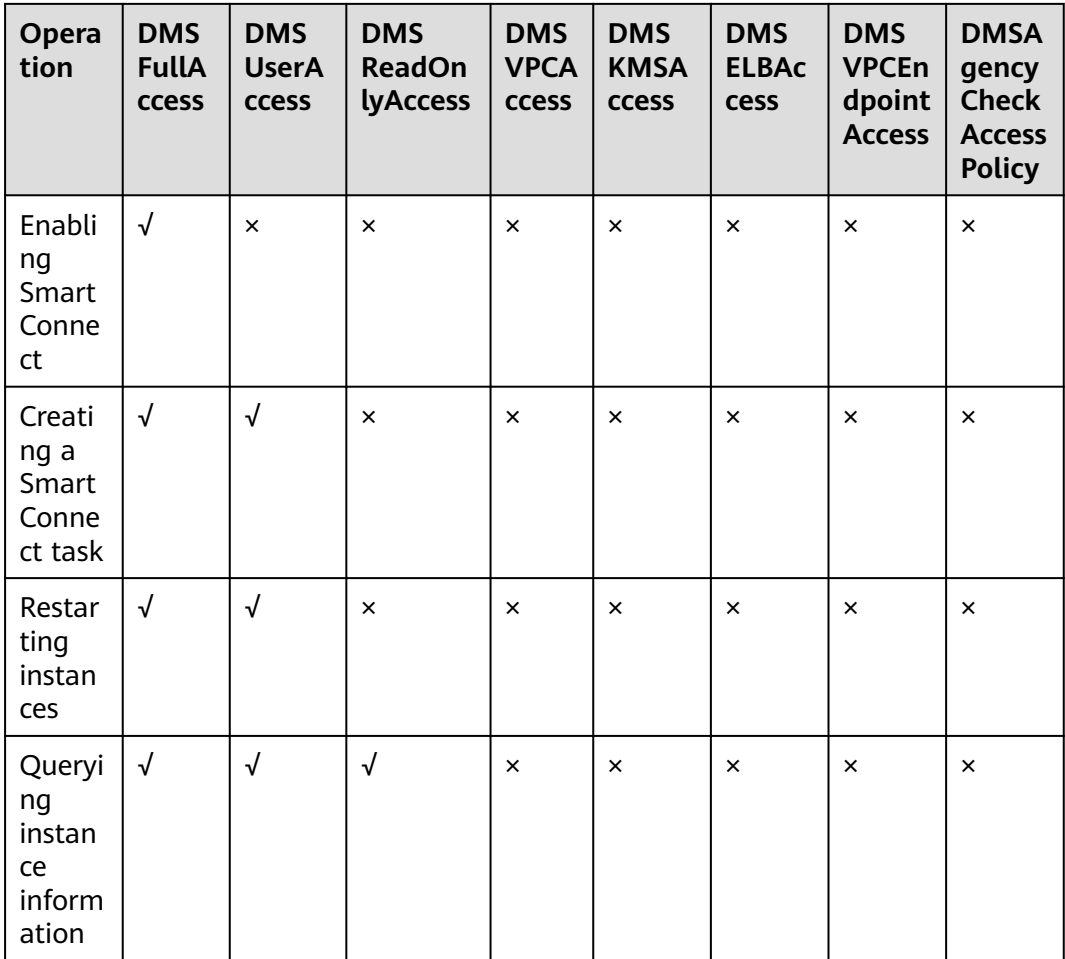

### **Fine-grained Authorization**

To use a custom fine-grained policy, log in to the IAM console as an administrator and select the desired fine-grained permissions for DMS. **Table 12-3** describes fine-grained permission dependencies of DMS for Kafka.

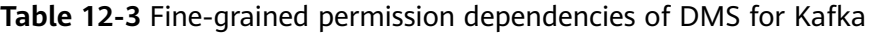

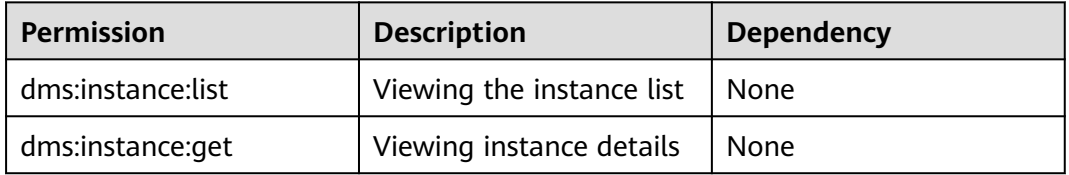

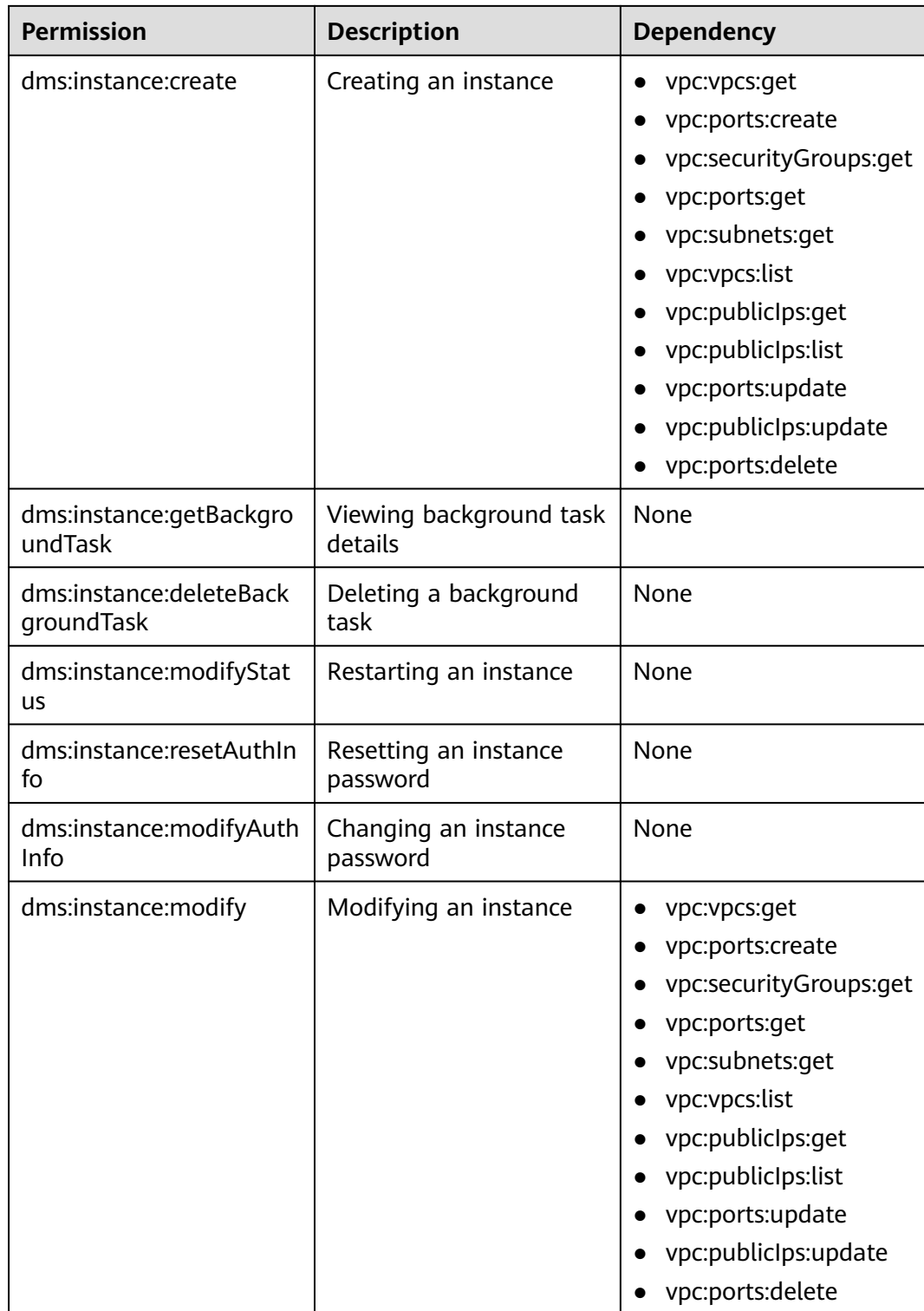

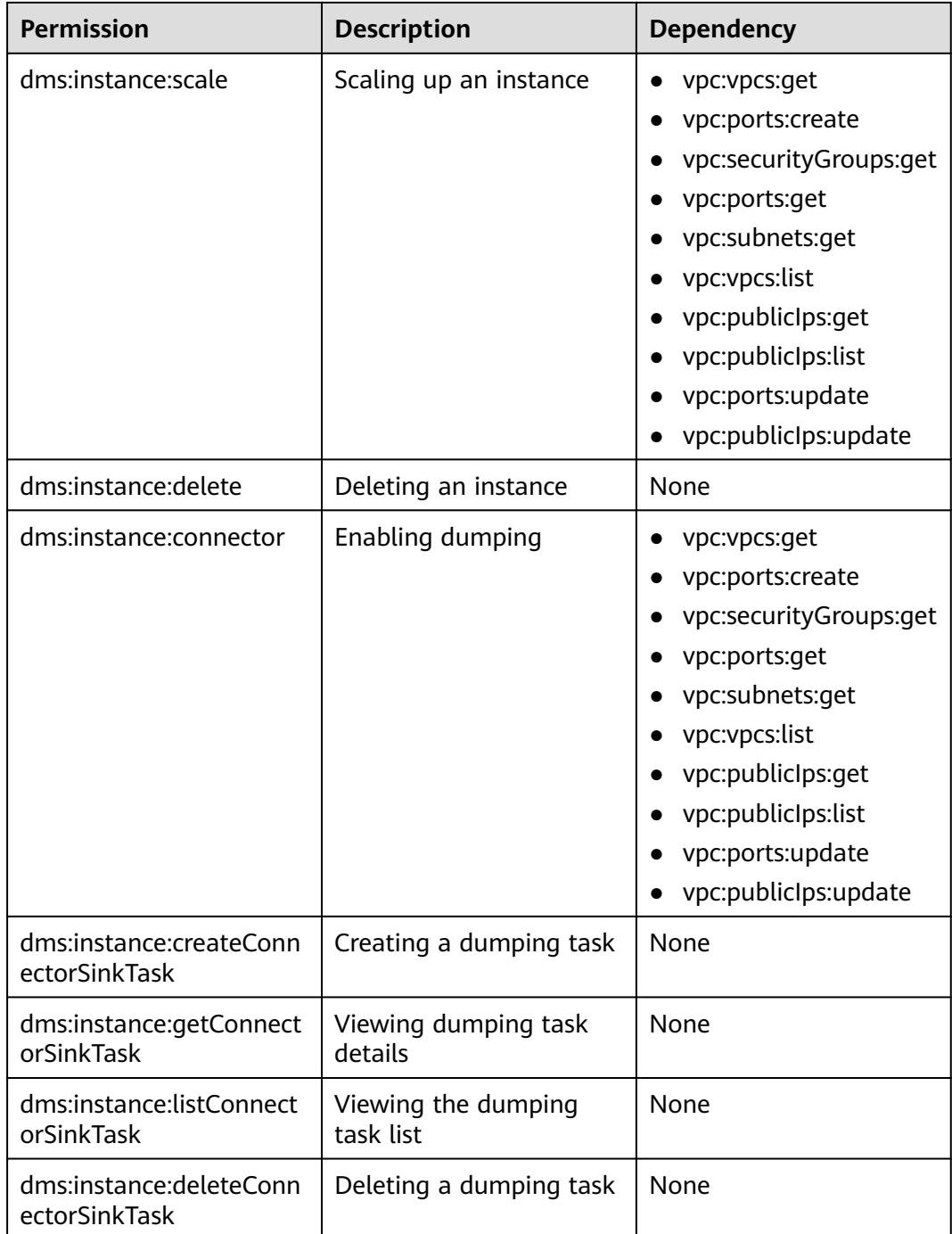

### **Helpful Links**

- **[What Is IAM?](https://support.huaweicloud.com/intl/en-us/productdesc-iam/iam_01_0026.html)**
- **[Creating User Groups, Users, and Granting DMS for Kafka permissions](https://support.huaweicloud.com/intl/en-us/usermanual-kafka/CreateUserAndGrantPolicy.html)**
- **[Permissions Policies and Supported Actions](https://support.huaweicloud.com/intl/en-us/api-kafka/api-grant-policy.html)**